Министерство образования Республики Беларусь Учреждение образования «Белорусский государственный университет информатики и радиоэлектроники**»**

Кафедра экономики

**А. В. Сак**

# *ПРОГНОЗИРОВАНИЕ И ПЛАНИРОВАНИЕ ЭКОНОМИКИ*

Методические указания к практическим занятиям для студентов специальностей I-26 02 03 «Маркетинг», I-27 01 01 «Экономика и организация производства» дневной формы обучения **A. B. Cak**<br> *B. Cak*<br> *BIFORD AND CONFORABLE DEOHOMIKE<br>
Meronuveckine ykazahus k mpakrumeckim zahariana Maja eryaneron eneliaalbaoeren 1226 02 03 «Маркетинг»,<br>
L-27 01 01 «Экономика и организация производства»<br>
дневно* 

Минск 2007

УДК 330.3 ББК 65.013 С 15

**Сак, А. В.**

Прогнозирование и планирование экономики: метод. указания к практическим занятиям для студ. спец. I-26 02 03 «Маркетинг», I-27 01 01 «Экономика и организация производства» днев. формы обуч. / А. В. Сак. – Минск : БГУИР, 2007. – 51 с. ISBN 978-985-488-231-4 С 15

Методические указания предназначены для применения в качестве практического руководства для преподавателей и студентов при изучении современных методов прогнозирования социально-экономических явлений. Главное внимание обращено на инструментарий, на конкретные методы прогнозирования и примеры их использования. По каждой теме даются методические указания, приведены примеры и задания для самостоятельной работы студентов. FRACTION CARSES AND THE TRANSPORTED AND THE TRANSPORTED TO THE TRANSPORTED AND THE TRANSPORTED AND CONDUCTED ASSOCIATED AND THE TRANSPORTED AND THAT THE TRANSPORTED AND THAT THE TRANSPORTED TO THE TRANSPORTED TO THE TRANS

**УДК 330.3 ББК 65.013**

#### **ISBN 978-985-488-231-4** © Сак А. В., 2007

© УО «Белорусский государственный университет информатики и радиоэлектроники», 2007

# **СОДЕРЖАНИЕ**

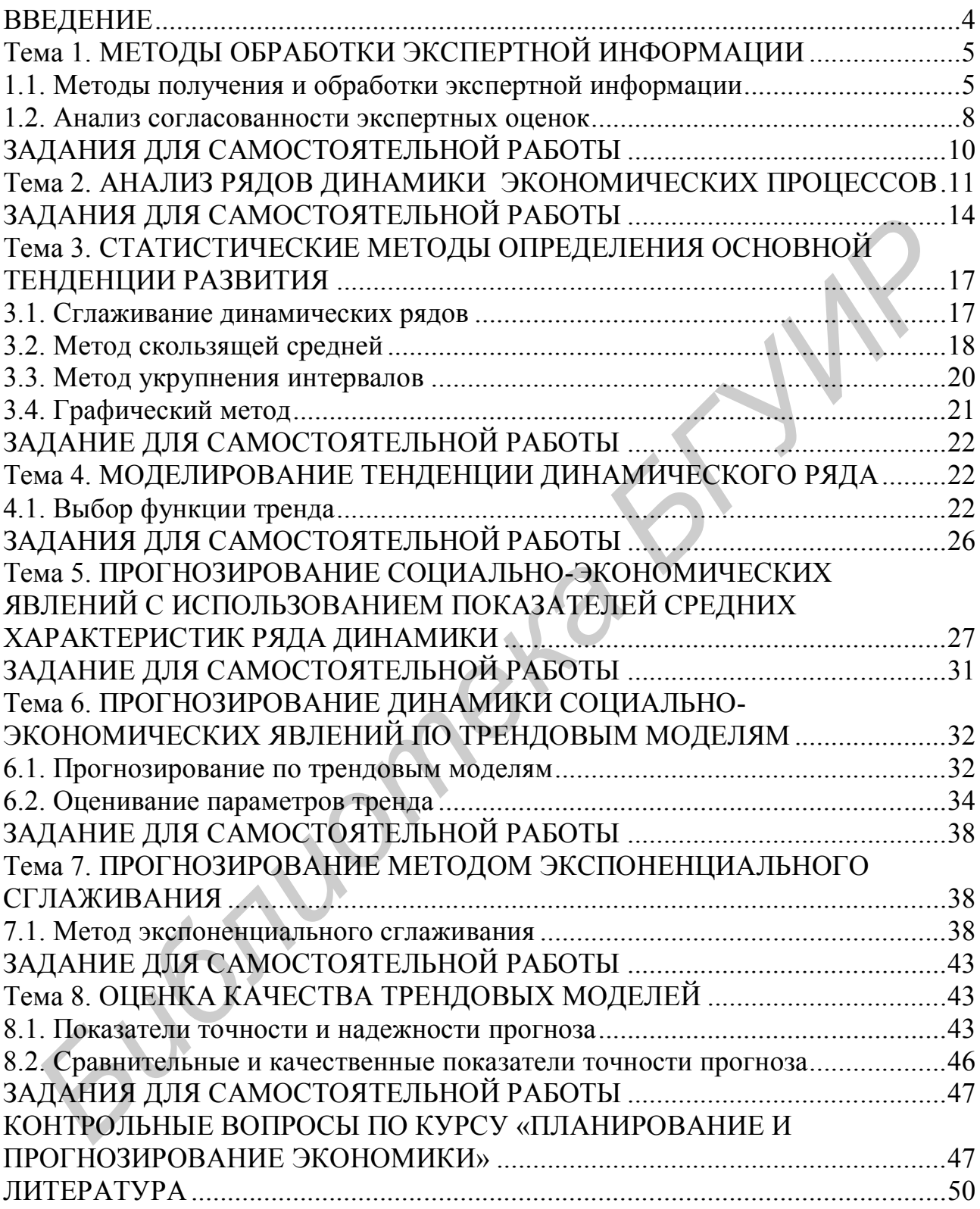

#### **ВВЕДЕНИЕ**

При переходе к рыночной экономике приоритетными становятся вопросы подготовки специалистов, владеющих современными методами хозяйствования в условиях свободного предпринимательства и конкуренции.

Перестройка производственных отношений в экономике, подвижность важнейших экономических нормативов (цены, тарифы, налоговые ставки), неустойчивость хозяйственных связей делают особо значимым учет долговременных аспектов развития производства. При этом в системе управления увеличивается число возможных управленческих решений, из которых необходимо выбрать оптимальное.

Все эти факторы предопределяют повышение роли долгосрочных перспективных прогнозных расчетов, учет вероятностных факторов экономического и социального прогресса, составление альтернативных целевых программ развития структурных подразделений хозяйственного комплекса. Чем выше уровень прогнозирования социально-экономического развития, тем эффективное планирование и управление этими процессами.

Применение методов прогнозирования обеспечивает активное целенаправленное участие специалистов на всех этапах принятия решений, что позволяет существенно повысить эффективность и качество управления. В ближайшем будущем значение научного прогнозирования еще более возрастет, повысятся требования к экономической подготовке работников экономических служб предприятий и организаций.

Каждый экономист должен получить определенное представление об основах прогнозирования, его роли в формировании решений.

Основываясь на экономических законах, методах математического моделирования и статистики, курс имеет целью изучение вопросов прогнозирования и планирования в экономике, так как значение принимаемых решений в большей степени определяется их будущими последствиями.

Прогноз представляет собой научно обоснованное суждение о возможных состояниях объекта в будущем, о путях и сроках решения социальноэкономических проблем. На основе прогнозирования возможны выработка и обоснование конкретных и достижимых целей, приоритетов экономического развития, расширение первоочередных экономических задач, выявление наиболее вероятных и экономически эффективных вариантов решения долгосрочных и среднесрочных проблем.

Прогнозирование выполняет стратегические, корректирующие и информационные функции, что позволяет выбирать направления и приоритеты экономического развития, корректировать курс по обоснованным критериям, вооружать хозяйствующие субъекты информацией, помогающей им увереннее принимать решения.

Рассмотрение методов прогнозирования экономики, общих принципов и проблем принятия решений по вопросам планирования, форм и методов государственного регулирования экономики, особенностей планирования производственно-хозяйственной деятельности предприятий составляют предмет учебной дисциплины «Прогнозирование и планирование экономики».

Задачами курса являются формирование у студентов знаний в области классических способов и основных методик прогнозирования, пригодных для инженерного использования, методов построения планов на макро- и микроуровне, планирования с учетом специфики технологии и организации конкретного производства.

#### Тема 1. МЕТОДЫ ОБРАБОТКИ ЭКСПЕРТНОЙ ИНФОРМАЦИИ

Цель: изучение методов обработки экспертной информации и приобретение навыков экономического анализа при ранжировании объектов.

#### 1.1. Методы получения и обработки экспертной информации

Рассмотрим некоторые из этих методов.

Ранжированием называется расположение показателей (факторов, явлений, объектов) в порядке возрастания (убывания) некоторого общего признака.

Ранжирование применяется в следующих случаях:

1. Если рассматриваемые показатели имеют различную природу.

2. Если представляет интерес только взаимное упорядоченное (пространственное или временное) расположение объектов.

3. Если часть показателей измерить невозможно или измерение в настоящее время затруднительно.

Согласно [2], ранжирование осуществляется следующим образом. Каждый эксперт приписывает объектам ранжирования номера натурального ряда, 1, 2, 3,... п, ... (ранги) в порядке возрастания (убывания) заданного качества (признака, критерия и т.п.). Мера этого качества в каждом объекте определяется при этом экспертом чисто субъективно, с точки зрения его опыта, знаний и предположений и т.д. После ранжирования, проведенного экспертами, осуществляется стандартизация рангов. Она необходима в том случае, если некоторым S объектам присвоен один и тот же номер, например, объекты поделили  $n_1 - n_s$  места. Тогда им присваивается стандартизированный ранг, равный среднему арифметическому мест, которые они поделили:

$$
\frac{1}{n_s} = \frac{n_1 + n_2 + \dots + n_s}{s}.
$$
 (1.1)

Формула (1.1) получена исходя из предложения о том, что общее число рангов равно числу ранжируемых объектов n. Тогда всегда будет выполняться условие

$$
\sum_{i=1}^{n} x_i = \sum_{i=1}^{n} i = \frac{1}{2} n(n+1),
$$
\n(1.2)

где  $x_i$  – ранг i-го объекта.

Методика определения стандартизированных рангов [2] приведена в примере 1.1.

**Пример 1.1.** Используя ранги, установленные экспертом, определить стандартизированные ранги по двум вариантам расчёта (см. табл. 1.1 и 1.2).

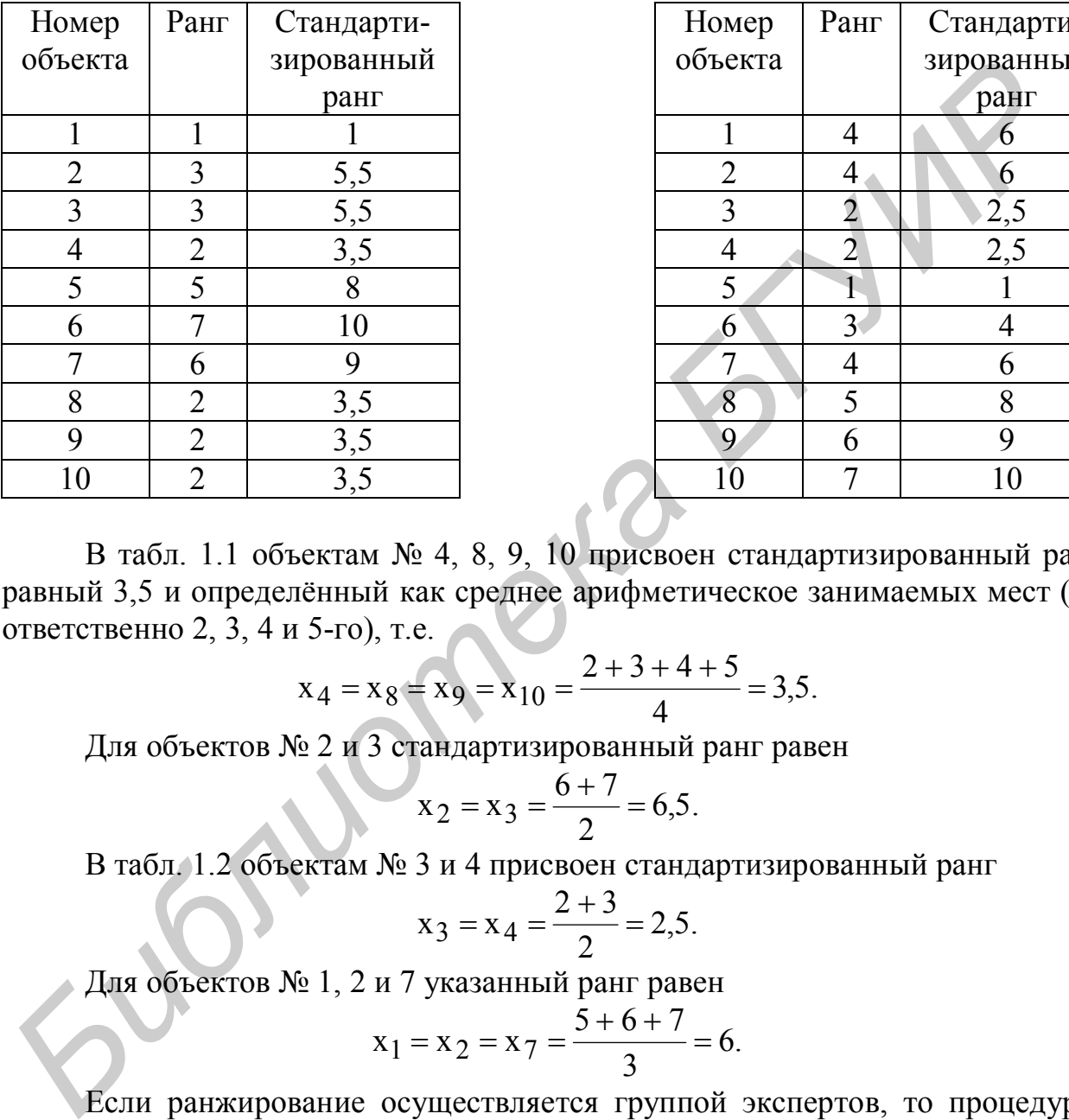

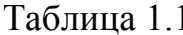

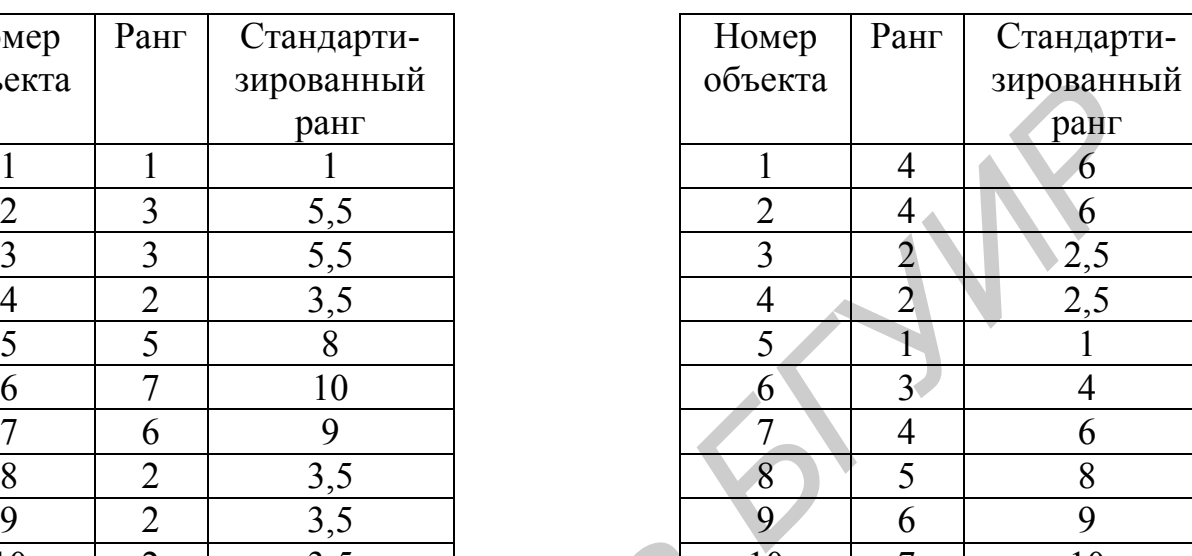

В табл. 1.1 объектам № 4, 8, 9, 10 присвоен стандартизированный ранг, равный 3,5 и определённый как среднее арифметическое занимаемых мест (соответственно 2, 3, 4 и 5-го), т.е.

$$
x_4 = x_8 = x_9 = x_{10} = \frac{2+3+4+5}{4} = 3.5.
$$

Для объектов № 2 и 3 стандартизированный ранг равен

$$
x_2 = x_3 = \frac{6+7}{2} = 6,5.
$$

В табл. 1.2 объектам № 3 и 4 присвоен стандартизированный ранг

$$
x_3 = x_4 = \frac{2+3}{2} = 2,5.
$$

Для объектов № 1, 2 и 7 указанный ранг равен

$$
x_1 = x_2 = x_7 = \frac{5+6+7}{3} = 6.
$$

Если ранжирование осуществляется группой экспертов, то процедурой ранжирования объектов предусматривается вначале расчёт суммы стандартизированных рангов, указанных экспертами для каждого из исследуемых объектов, по формуле

$$
S_j = \sum_{i=1}^{m} x_{ij}, \qquad (j = 1, 2, ..., n), \qquad (1.3)
$$

где i = m – количество экспертов;

6

Таблица 1.1 Таблица 1.2

х; - стандартизированный ранг, назначенный і-м экспертом для і-го объек-Ta.

После этого ранг 1 присваивают объекту, получившему наименьший суммарный ранг и т.д., а объекту, получившему наибольший суммарный ранг, присваивают результирующий ранг n, равный числу объектов. Наиболее надёжна эта процедура при  $n < 10$ .

Пример 1.2. Ранжирование объектов по коллективной экспертной оценке.

Пяти экспертам (m = 5) было предложено проранжировать девять факторов (n = 9) по степени их влияния на производительность труда рабочих. Набор этих факторов включает:

х<sub>1</sub> - коэффициент напряжённости норм;

х - условия труда рабочего (освещённость, санитарные условия);

х<sub>3</sub> - стаж работы по специальности;

х<sub>4</sub> - состояние тарифной системы;

х<sub>5</sub> - состояние оборудования;

х<sub>6</sub> - коэффициент ритмичности поставок сырья;

х<sub>7</sub> - сбыт продукции;

х<sub>я</sub> - социально-психологические условия;

х<sub>9</sub> - организация работы в цехе по обеспечению рабочих мест инструментом и т.п.

Фактору, оказывающему наибольшее влияние на производительность труда, присваивается ранг 1, следующему - ранг 2 и т.д.

Ответы экспертов о ранжировке факторов сведены в табл. 1.3, из которой следует, что у нас имеет место случай связанных рангов. Сумма рангов не равна числу ранжируемых факторов. Необходимо провести переранжировку факторов и каждому фактору приписать стандартизированные ранги.

Таблина 1.3

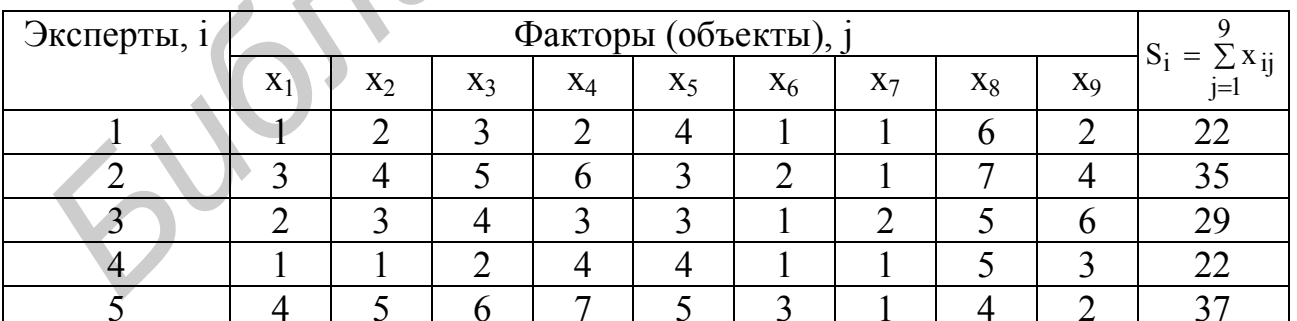

Результаты переранжировки факторов сведены в табл. 1.4.

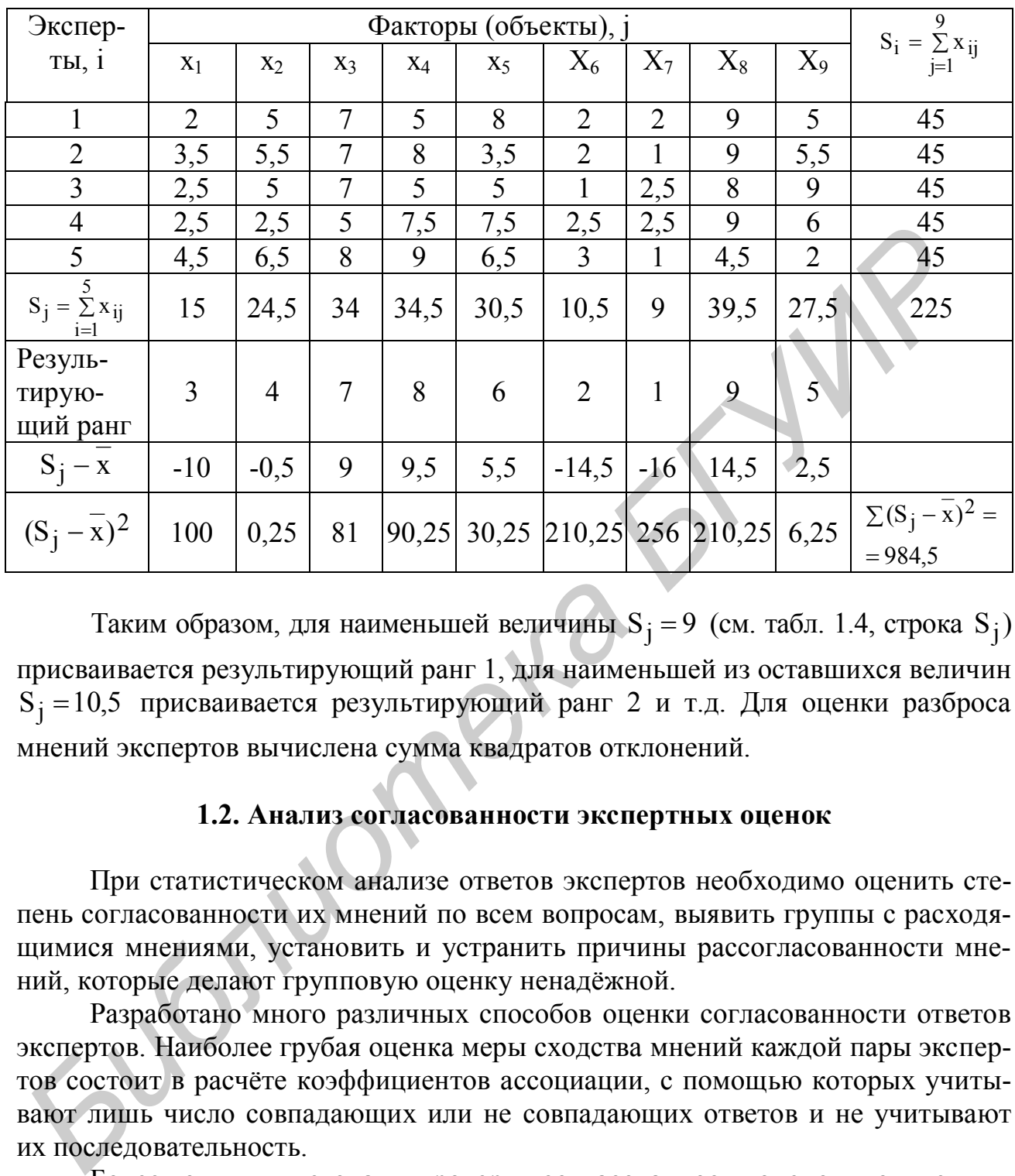

Таким образом, для наименьшей величины  $S_j = 9$  (см. табл. 1.4, строка  $S_j$ ) присваивается результирующий ранг 1, для наименьшей из оставшихся величин  $S_j = 10,5$  присваивается результирующий ранг 2 и т.д. Для оценки разброса мнений экспертов вычислена сумма квадратов отклонений.

#### **1.2. Анализ согласованности экспертных оценок**

При статистическом анализе ответов экспертов необходимо оценить степень согласованности их мнений по всем вопросам, выявить группы с расходящимися мнениями, установить и устранить причины рассогласованности мнений, которые делают групповую оценку ненадёжной.

Разработано много различных способов оценки согласованности ответов экспертов. Наиболее грубая оценка меры сходства мнений каждой пары экспертов состоит в расчёте коэффициентов ассоциации, с помощью которых учитывают лишь число совпадающих или не совпадающих ответов и не учитывают их последовательность.

Более точными методами проверки согласованности оценок, полученных от экспертов, являются *методы ранговой корреляции* [1].

Достаточно простым коэффициентом ранговой корреляции, применяемым для оценки согласованности мнений двух экспертов, является коэффициент Спирмена [2]:

$$
\rho = 1 - \frac{6 \sum_{i=1}^{n} d_i^2}{n(n^2 - 1)},
$$
\n(1.4)

где n - число ранжируемых показателей (признаков, факторов, объектов);

d<sub>i</sub> - разность между рангами i-го показателя, указанными двумя эксперта-МИ.

Чем ближе значение р к единице, тем больше степень согласованности экспертных оценок.

Пример 1.3. По условным данным табл. 1.5 рассмотрим алгоритмы расчёта ранговых коэффициентов корреляции по Спирмену.

Для расчёта рангового коэффициента корреляции по Спирмену в графе 4 табл. 1.5 проставляется ранг для факторного признака х. Фирме с наименьшей численностью рабочих (15 чел.) присваивается ранг 1, затем из оставшихся с численностью рабочих 17 чел. присваивается ранг 2 и т.д. Аналогичные действия выполняются и для графы 5. Обратим внимание на то, что в графе 3 две организации (3 и 7) имеют одинаковый по объёму заготовительный оборот, соответствующий 4142 млн р. Каждому из них присваивается ранг 6,5, представляющий среднюю арифметическую из двух рангов, равных соответственно 6 и  $7<sub>1</sub>$ 

Для сверки правильности определения величин разности между рангами суммируются отдельно положительные и отрицательные значения. Алгебраическая их сумма должна равняться нулю (см. итог графы 6).

Коэффициент ранговой корреляции, рассчитанный по формуле Спирмена. составит

$$
\rho = 1 - \frac{6 \cdot 30.5}{10(100 - 1)} = 0.815. \tag{1.5}
$$

Следовательно, между рядами оценок, полученных от экспертов (см. табл. 1.5, графы 4 и 5), существует достаточно тесная связь.

Таблица 1.5

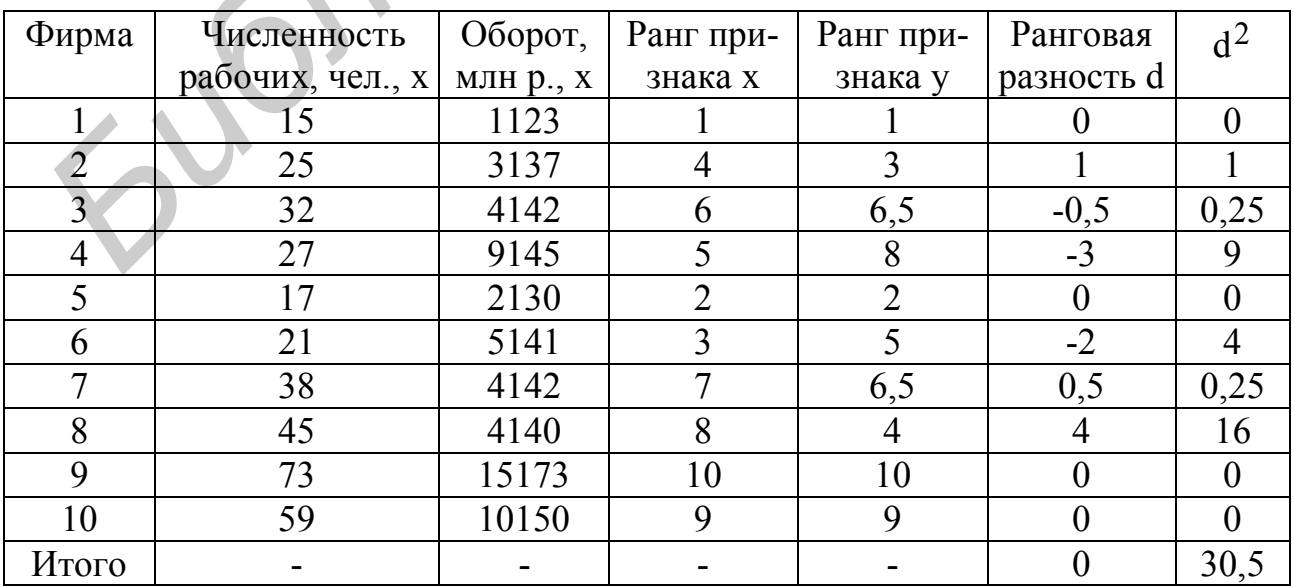

9

Для оценки согласованности мнений группы из m экспертов по n показателям применяется коэффициент конкордации W (общий коэффициент ранговой корреляции для группы, состоящей из m экспертов).

В случае отсутствия равных рангов (в оценках любого из экспертов) коэффициент конкордации определяется по формуле

$$
W = \frac{S}{\frac{1}{12}m^{2}(n^{3} - n)},
$$
\n
$$
\text{The } S = \sum_{j=1}^{m} \left\{ \sum_{i=1}^{n} x_{ij} - \frac{1}{2}m(n+1) \right\}^{2}.
$$
\n(1.6)

Здесь х<sub>іј</sub> – стандартизированный ранг i-го эксперта для j-го показателя;

n – число ранжируемых показателей;

m – число экспертов.

Выражение в фигурных скобках (см. формулу 1.6) представляет собой отклонение суммы рангов по j-му показателю, полученной от всех экспертов по n показателям.

#### **ЗАДАНИЯ ДЛЯ САМОСТОЯТЕЛЬНОЙ РАБОТЫ**

1. Определить стандартизированные ранги объектов прогнозирования по выбранному варианту задания. Исходные величины рангов, присвоенные экспертом каждому из 10 объектов, приведены в табл. 1.6.

Таблица 1.6

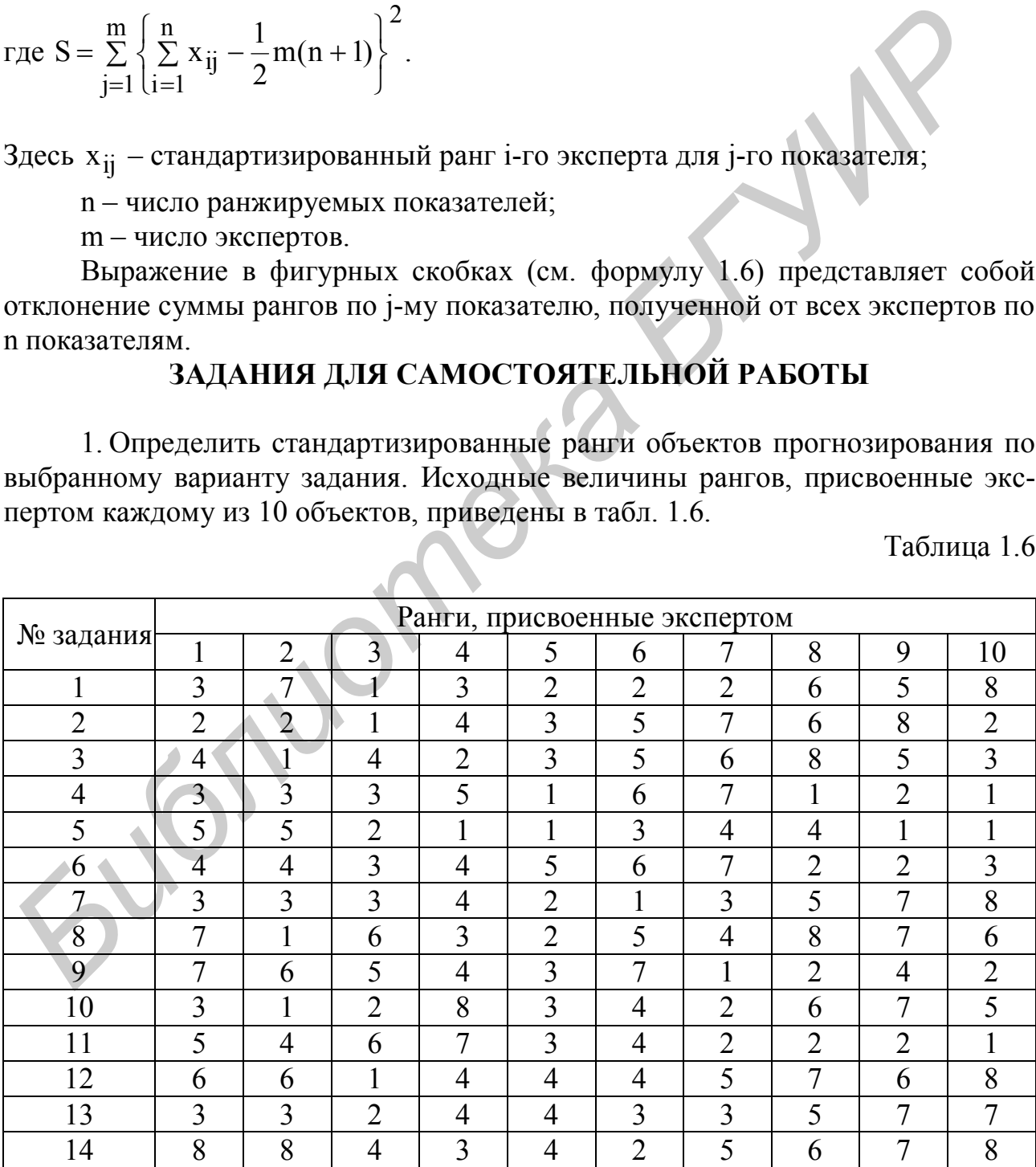

#### Окончание табл. 1.6

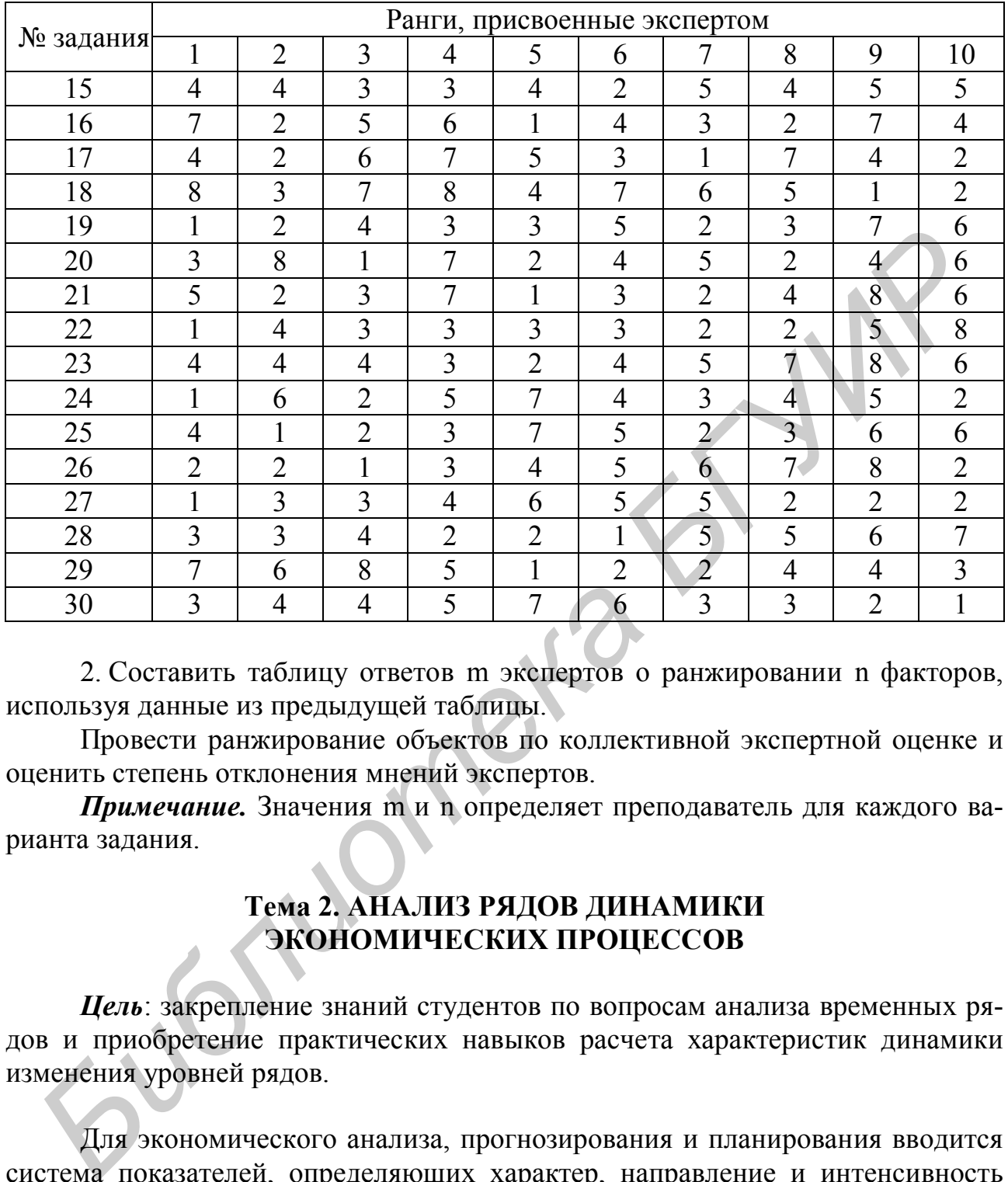

2. Составить таблицу ответов m экспертов о ранжировании n факторов, используя данные из предыдущей таблицы.

Провести ранжирование объектов по коллективной экспертной оценке и оценить степень отклонения мнений экспертов.

*Примечание.* Значения m и n определяет преподаватель для каждого варианта задания.

#### **Тема 2. АНАЛИЗ РЯДОВ ДИНАМИКИ ЭКОНОМИЧЕСКИХ ПРОЦЕССОВ**

*Цель*: закрепление знаний студентов по вопросам анализа временных рядов и приобретение практических навыков расчета характеристик динамики изменения уровней рядов.

Для экономического анализа, прогнозирования и планирования вводится система показателей, определяющих характер, направление и интенсивность количественных изменений экономических явлений. Основными показателями развития изучаемого экономического процесса являются абсолютный прирост, темп прироста, темп роста, средние величины, автоковариация, автокорреляция, тренд [1].

Скорость изменения исследуемого явления характеризуется *абсолютным приростом (конечной разностью)*, который является абсолютной величиной и определяется разностью двух уровней. Если абсолютные приросты определяются разностями всех уровней ряда и одного и того же первоначального уровня

$$
\Delta^{\mathbf{l}}\mathbf{y}_{\mathbf{t};0} = \mathbf{y}_{\mathbf{t}} - \mathbf{y}_{0},
$$

где  $\Delta^{1}y_{t=0}$  – абсолютный прирост;

 $y_t$  – уровень динамического ряда в период t;

у<sub>0</sub> - уровень ряда в базисный (первый) период.

то они называются базисными первого порядка.

Цепные абсолютные приросты первого порядка определяются как разности последующего и предыдущего уровней:

$$
\Delta^l y_{t:t-1} = y_t - y_{t-1}.
$$

Разности абсолютных приростов первого порядка образуют абсолютные приросты второго порядка:

$$
\Delta^{2} y_{t;0} = \Delta^{1} y_{t;0} - \Delta^{1} y_{1;0},
$$
  

$$
\Delta^{2} y_{t;t-1} = \Delta^{1} y_{t;t-1} - \Delta^{1} y_{t-1;t-2},
$$

Абсолютные приросты порядка n определяются как разности абсолютных приростов (n-го - 1) порядка:

$$
\Delta^{n} y_{t;0} = \Delta^{n-1} y_{t;0} - \Delta^{n-1} y_{t-1;0},
$$
  

$$
\Delta^{n} y_{t;t-1} = \Delta^{n-1} y_{t;t-1} - \Delta^{n-1} y_{t-1;t-2}
$$

Рассмотрев отношение двух уровней динамического ряда, получим базисные и цепные коэффициенты роста:

$$
K_{p;t;0} = y_t/y_0,
$$
  

$$
K_{p;t;t+1} = y_t/y_{t-1}.
$$

Коэффициенты роста показывают, во сколько раз данный уровень динамического ряда больше или меньше базисного или смежного уровня: K<sub>p</sub> > 1 для случая роста уровня;  $K_p = 1 - npn$  постоянном уровне;  $K_p < 1 - \pi n$  уменьшающегося уровня, т.е. они характеризуют интенсивность изменения уровня динамического ряда.

Отношение абсолютного прироста к начальному (базисному) или предыдущему уровню называется коэффициентом прироста:

$$
K_{\text{np}; t, 0} = (\Delta^{\text{l}} y_{t; 0})/y_0,
$$
  

$$
K_{\text{np}; t; t-1} = (\Delta^{\text{l}} y_{t; t-1})/y_{t-1}
$$

Коэффициенты роста и прироста, выраженные в процентах, называются соответственно темпом роста и прироста:

$$
T_{pt;0} = (y_t/y_0)100 \text{ %,}
$$
  
\n
$$
T_{pt;t-1} = (y_t/y_{t-1})100 \text{ %,}
$$
  
\n
$$
T_{npt;0} = (\Delta^1 y_t/y_0)100 \text{ %,}
$$
  
\n
$$
T_{npt;0} = (\Delta^1 y_{t;t-1}/y_{t-1})100 \text{ %,}
$$

Они выражают относительные рост и прирост в процентах. Темпы роста и прироста связаны между собой следующим образом:

$$
T_p = T_{\text{HP}} + 100.
$$

Для обобщающей оценки скорости и интенсивности изменения динамического ряда вычисляют средний абсолютный прирост и средний темп роста. Указанные показатели могут вычисляться различными способами, зависящими от содержания экономических задач. Наиболее распространены два способа вычисления средних:

1) исходя из общего абсолютного прироста за период;

2) исходя из суммы абсолютных уровней за период.

Применяя указанные способы, средний абсолютный прирост вычисляют по формуле

$$
\overline{\Delta^1} y_{t \cdot t - 1} = (1/n) \sum_{t=1}^n \Delta^1 y_{t \cdot t - 1} = (y_n - y_0)/n.
$$

Для более полной характеристики динамических рядов применяются абсолютные и относительные ускорения.

Абсолютным ускорением называется абсолютный прирост второго порядка, т.е. разность между последующим и предшествующим цепными абсолютными приростами:

$$
\mathcal{A}^2 y_{t+1,t} = \mathcal{A}^1 y_{t+1,t} - \mathcal{A}^1 y_{t,t-1} = (y_{t+1} - y_t) - (y_t - y_{t-1}) = y_{t+1} - 2y_t + y_{t-1}.
$$

Относительным ускорением называется отношение абсолютного ускорения к цепному абсолютному приросту:

$$
\delta^{2} y_{t+1;t} = (\Delta^{2} y_{t+1;t})/(\Delta^{1} y_{t;t-1}) = (y_{t+1} + 2y_{t} + y_{t-1})/(y_{t} - y_{t-1}).
$$

Величина б характеризует темп прироста абсолютного прироста.

Пример 2.1. Динамический ряд товарооборота по реализации имеет вид. приведенный в табл. 2.1.

Таблина 2.1

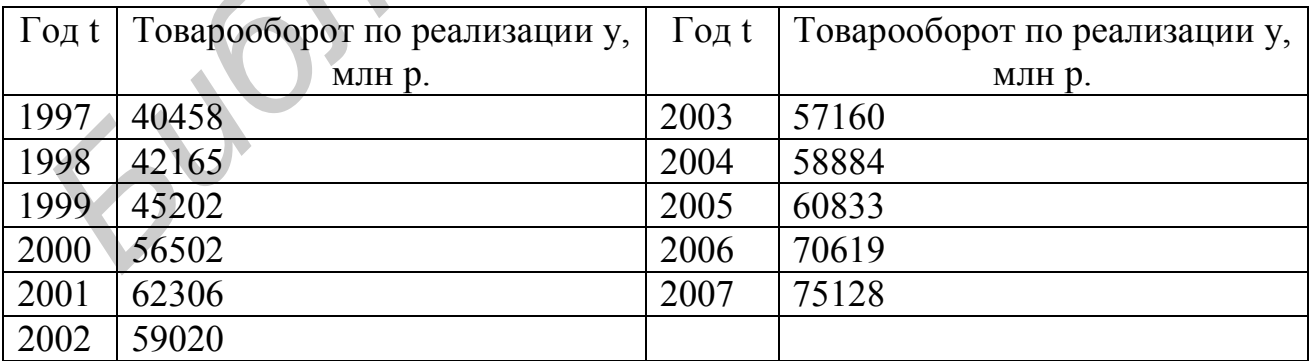

Вычислим показатели изменения уровней динамического ряда.

Вычисленные характеристики динамики товарооборота по реализации сведем в табл. 2.2.

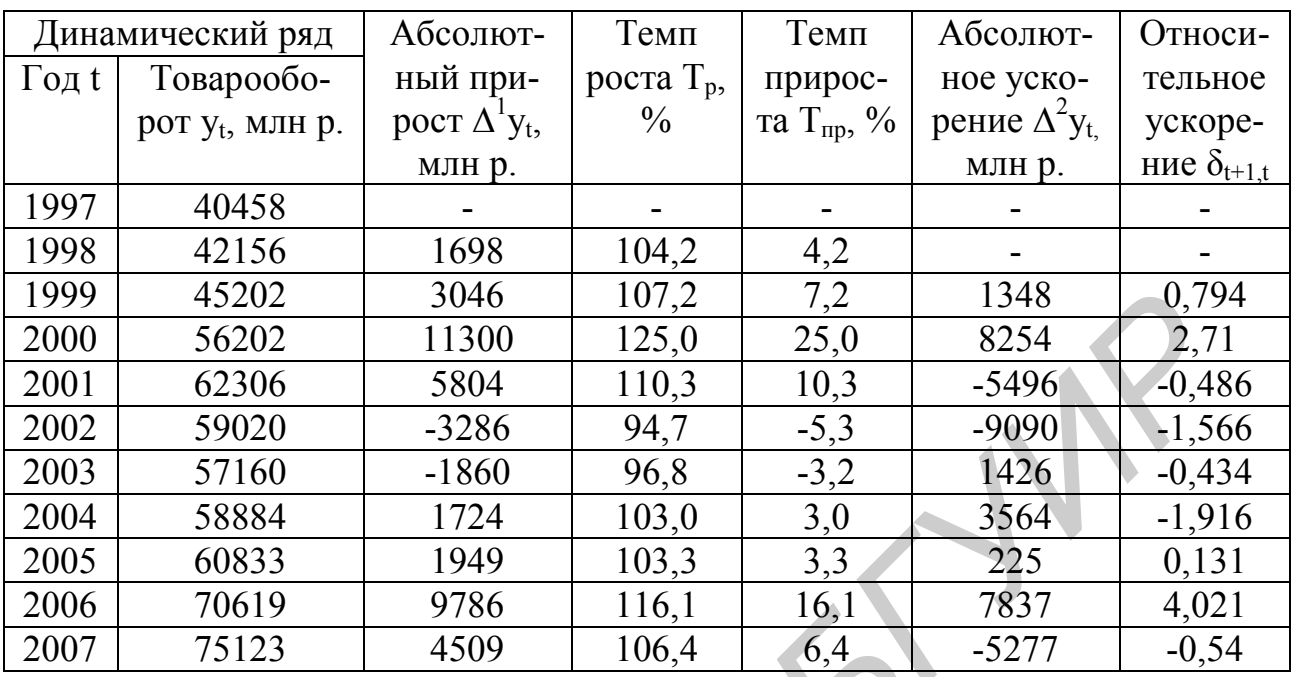

# ЗАДАНИЯ ДЛЯ САМОСТОЯТЕЛЬНОЙ РАБОТЫ

1. Вычислить характеристики динамики изменения уровней ряда. Результаты вычислений представить в виде таблицы. Указать тип динамического ряда, характеристики скорости и интенсивности.

Исходные данные для 10 вариантов рядов динамик представлены в соответствующих таблицах (табл. 2.3 - 2.12).

Таблица 2.3

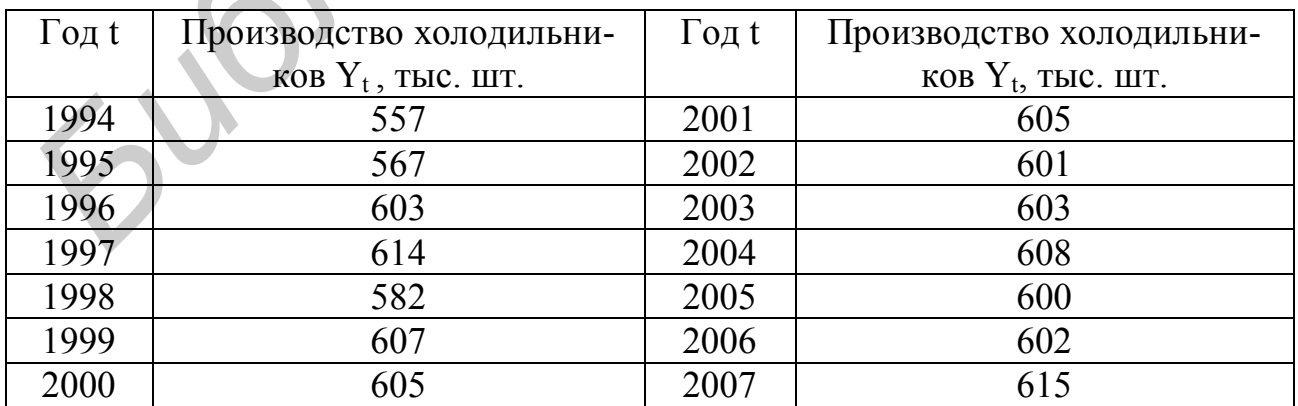

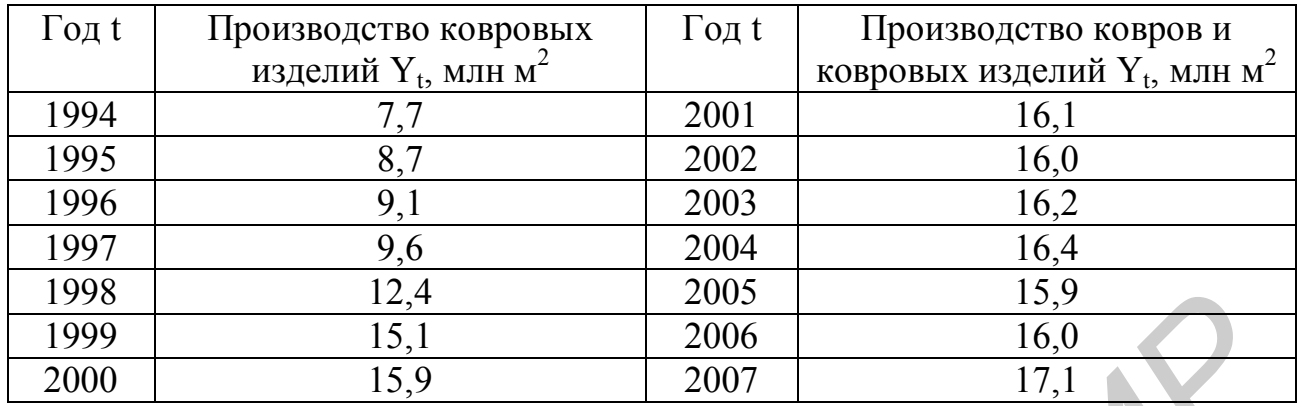

# Таблица 2.5

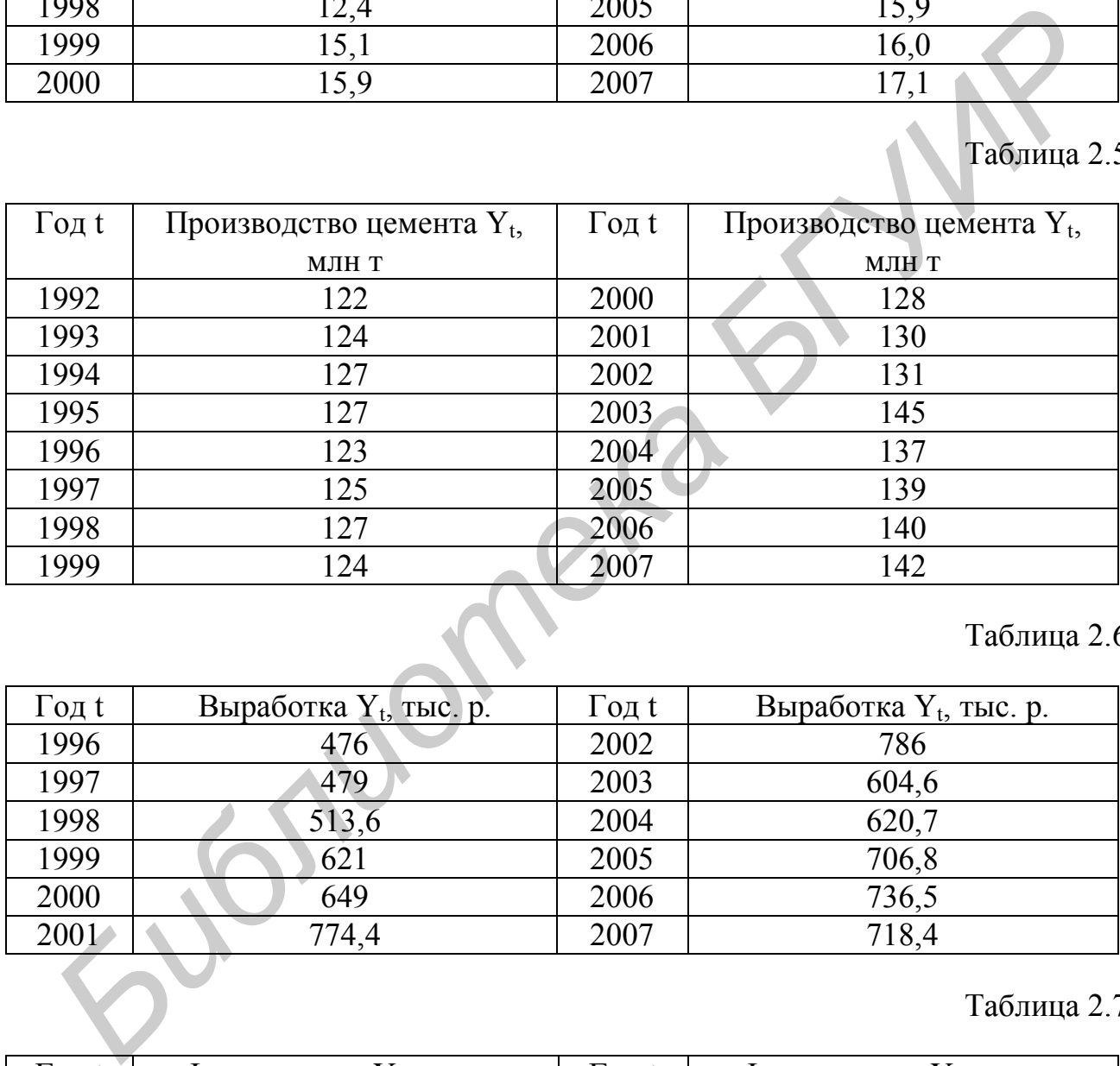

## Таблица 2.6

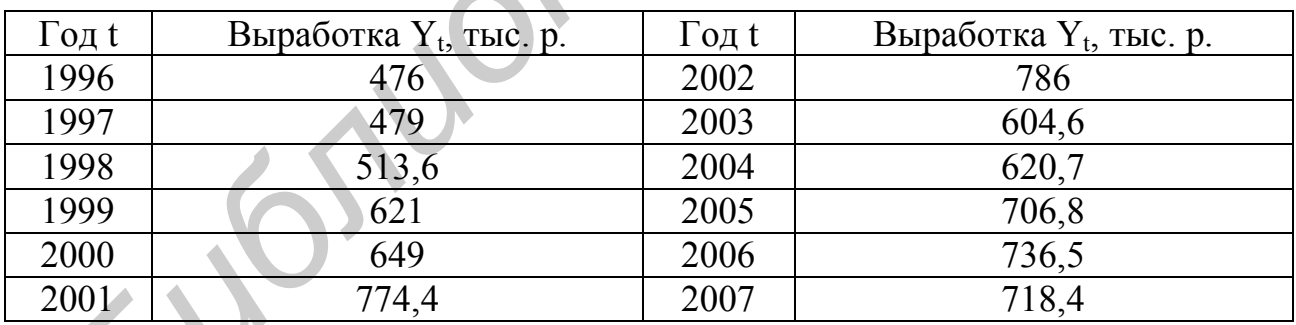

#### Таблица 2.7

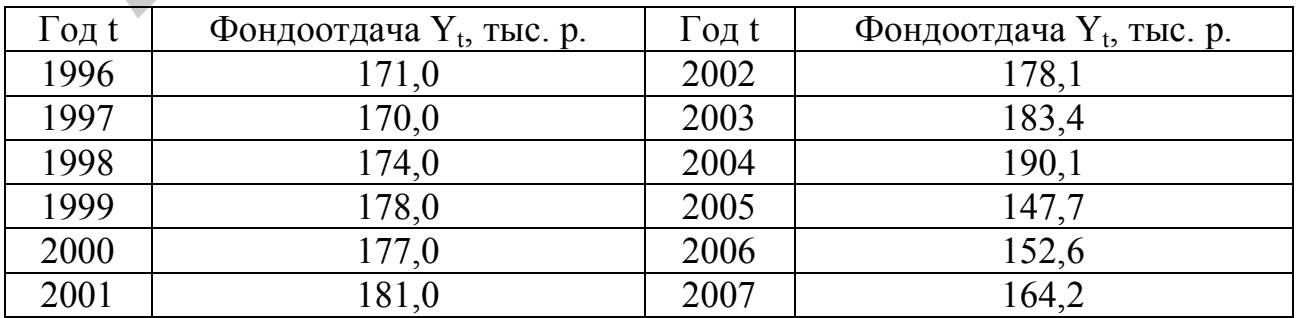

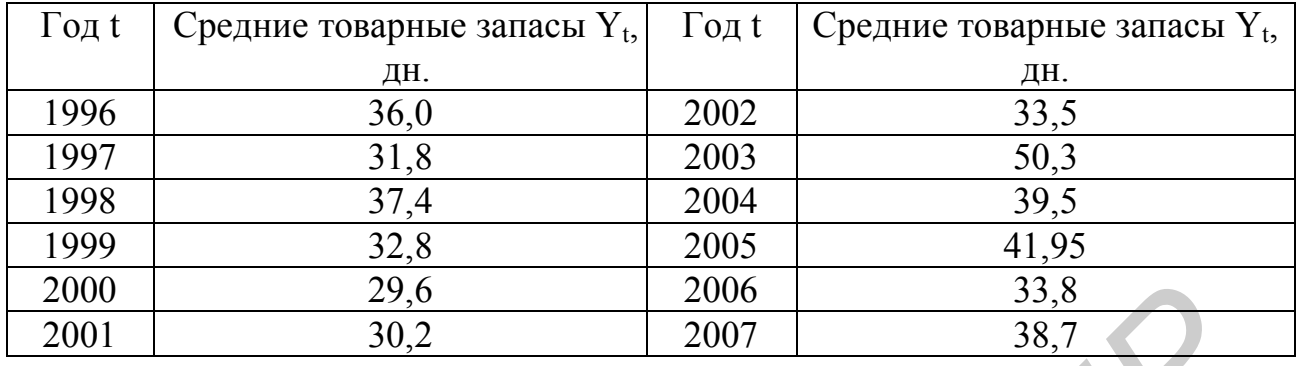

# Таблица 2.9

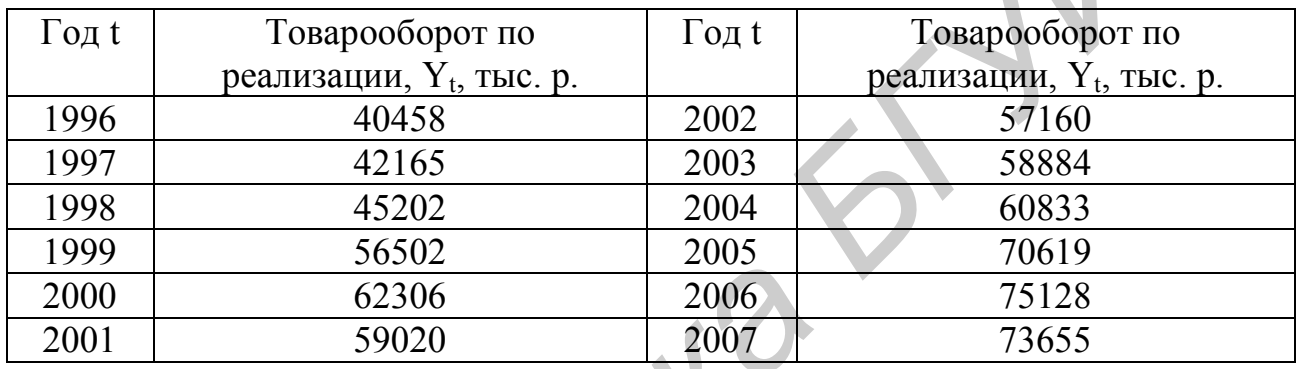

# Таблица 2.10

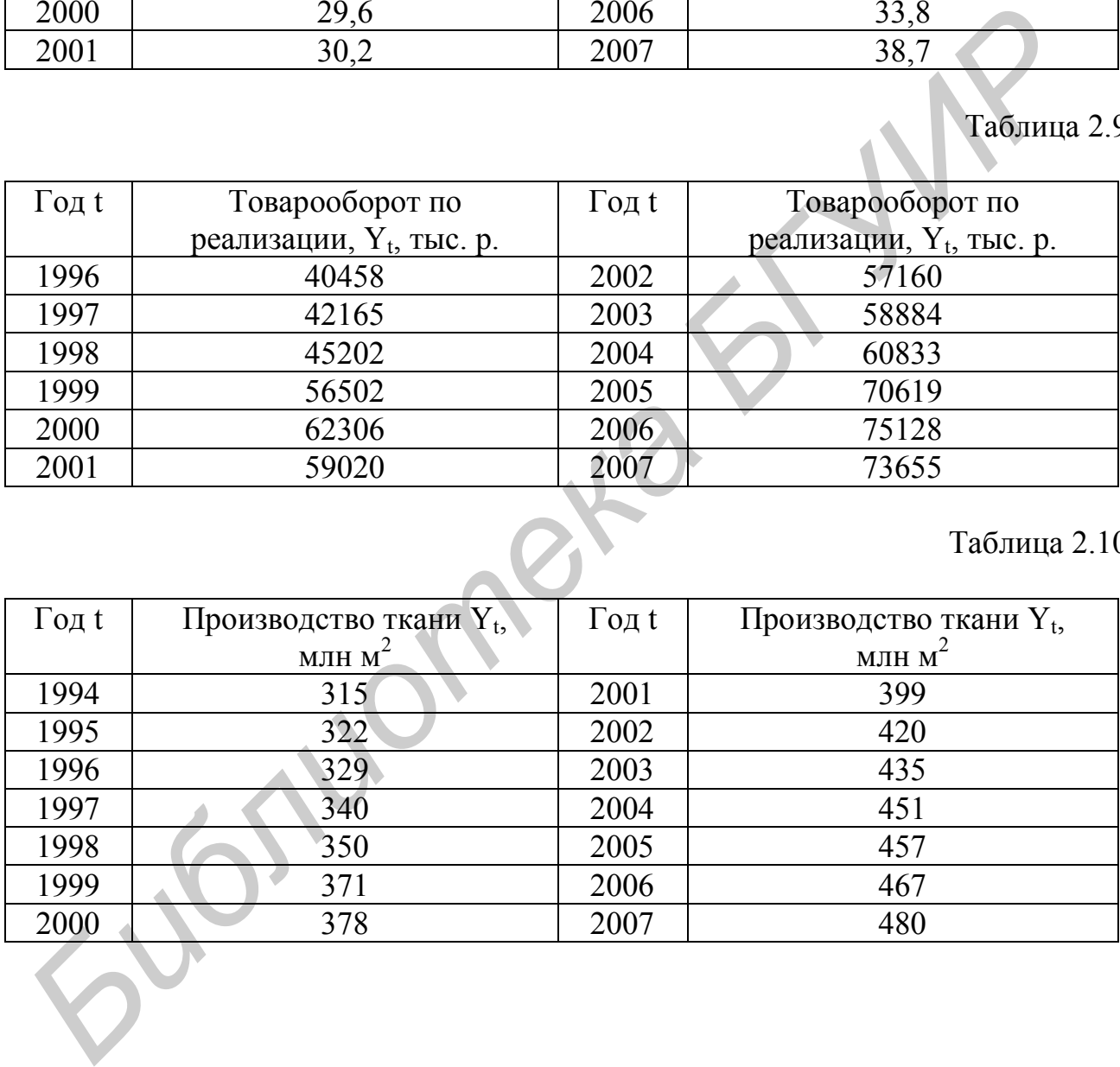

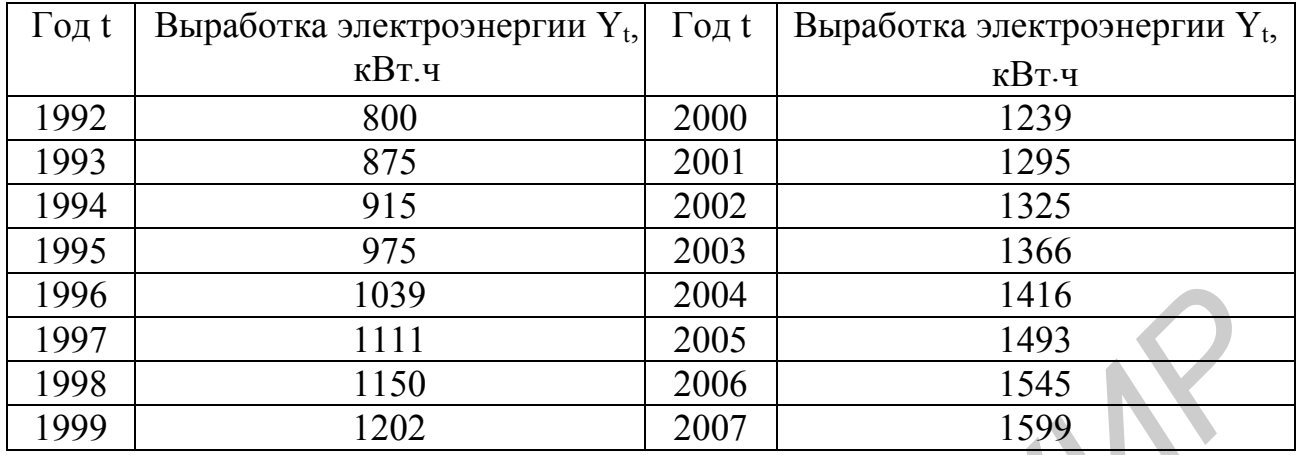

### Таблица 2.12

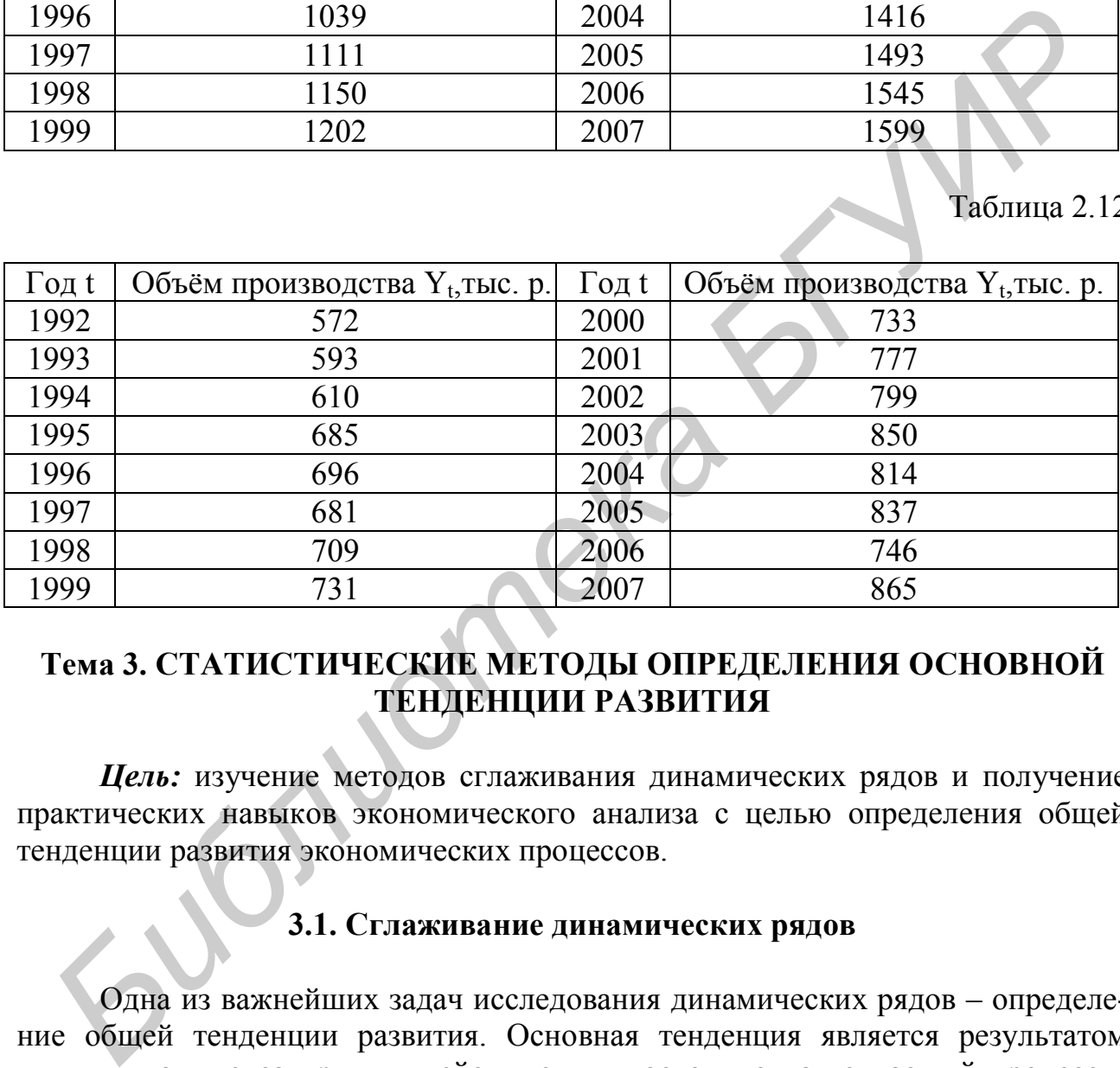

#### **Тема 3. СТАТИСТИЧЕСКИЕ МЕТОДЫ ОПРЕДЕЛЕНИЯ ОСНОВНОЙ ТЕНДЕНЦИИ РАЗВИТИЯ**

*Цель:* изучение методов сглаживания динамических рядов и получение практических навыков экономического анализа с целью определения общей тенденции развития экономических процессов.

#### **3.1. Сглаживание динамических рядов**

Одна из важнейших задач исследования динамических рядов – определение общей тенденции развития. Основная тенденция является результатом влияния комплекса причин, действующих постоянно на изучаемый процесс в течение длительного периода, т.е. тенденция характеризуется детерминированной составляющей динамического ряда. Для выявления общей тенденции изменения экономического процесса в течение изучаемого периода времени используются разнообразные методы уменьшения колебания динамического ряда (сглаживания), среди которых выделяются следующие: сглаживание ряда с помощью скользящей средней, метод укрупнения интервалов, графический метод  $\lceil 1 \rceil$ .

Суть всех методов сглаживания состоит в замене фактических уровней динамического ряда расчетными, имеющими значительно меньшую колебаемость, чем исходные данные.

Все методы элимирования динамических рядов с целью выявления основной тенденции основываются на фактическом состоянии явления за прошедший период.

#### 3.2. Метод скользящей средней

Этот метод является одним из наиболее широко известных методов сглаживания временных рядов [1]. Применив метод скользящих средних, можно элимировать случайные колебания и получить значения, соответствующие влиянию главных факторов. Сглаживание с помощью скользящих средних основано на том факте, что при определении средних значений погашаются случайные отклонения, так как первоначальные уровни динамического ряда заменяются средними арифметическими внутри выбранного интервала времени. Полученное значение средней арифметической относится к середине выбранного периода.

Для применения метода скользящей средней исследователь выбирает вначале период (интервал) сглаживания, который зависит от характера динамического ряда и целей исследования и влияет на устранение случайных факторов. Например, для сглаживания динамического ряда производительности труда, планирование которой рассчитано на пятилетний период, целесообразно брать пятилетний период сглаживания. В отраслях с длительным производственным циклом для анализа динамических рядов в качестве периода сглаживания берётся продолжительность производственного цикла. Если динамический ряд отражает развитие сельскохозяйственного производства, то при выборе интервала сглаживания нужно учитывать тип динамики и периоды развития сельскохозяйственного производства. Затем средние показатели рассчитываются последовательно по периодам  $(1; 1), (2; 1+1), (3; 1+2)$  и т.д.

Различают простое и взвешенное сглаживание.

При простом сглаживании составляется новый динамический ряд из простых средних арифметических.

Скользящие средние вычисляются следующим образом: вычислив значение средней для m первых уровней y<sub>1</sub>, y<sub>2</sub>, ..., y<sub>m</sub>, переходят к вычислению средней для уровней  $y_2, y_3, ..., y_{m+2}$  и т.д. Таким образом, интервал сглаживания, т.е. интервал, для которого вычисляется средняя, как бы скользит по динамическому ряду с шагом, равным единице. При т нечётном

$$
\frac{t+p}{y} = \frac{t+p}{2p+1} = \frac{t+p}{m},
$$
\n(3.1)

где р (m-1)/2;

 $y$  – значение скользящей средней для момента t, t =1,n;

у<sub>і</sub> - значение і-го уровня динамического ряда.

Вычисление скользящей средней можно производить по рекуррентной формуле

$$
\overline{y} = \overline{y}_{t-1} + \frac{y_{t+p} - y_{t-(p+1)}}{2p+1},
$$
\n(3.2)

или с использованием частичных сумм динамического ряда

$$
S_1 = y_1, S_2 = y_1 + y_2, S_3 = y_1 + y_2, S_3 = y_1 + y_2 + y_3, \ldots, S_n = y_1 + y_2 + \ldots y_n
$$

Соответствующая формула для вычисления скользящей средней будет иметь вид

$$
y_1 = (S_{t+p} - S_{t-p-1})/(2p+1).
$$

Расчетное значение уровня при нечетном т соответствует среднему уровню, т.е. находится в центре интервала сглаживания. При четном количестве уровней интервала сглаживания полученные значения скользящей средней располагаются в промежутках между уровнями.

В этом случае скользящие средние определяются по формуле

$$
y_t = \frac{1}{2}(\frac{1}{2}y_t + y_{t+1} + ... + \frac{1}{2}y_{t+2p}) = \frac{1}{2p}(\frac{1}{2}y_t + \sum_{i=1}^{2p+1} y_{t+i} + \frac{1}{2}y_{t+2p}),
$$

где  $y_{t+p} - (t+p) - a$  – скользящая средняя;

 $y_t - 1$ -й уровень динамического ряда  $t = 1$ , n - 2p;

р - длина периода сглаживания:

 $1 \le p \le \lceil n/2 \rceil = \frac{1}{2}$   $n/2$ , если n – четное

$$
(n-1)/2
$$
, *ecли* n – нечетное;

n - число уровней динамического ряда.

Если известно, что внутри периодов сглаживания имеет место нелинейная тенденция, для сглаживания динамических рядов используются взвешенные скользящие средние, т.е. применяется взвешенное сглаживание. Кроме того, в некоторых случаях сглаживание с помощью простой скользящей средней оказывается настолько сильным, что тенденция развития проявляется лишь в самом общем виде, а отдельные важные для экономического анализа относительно мелкие волны (или изгибы) в тренде исчезают. Более того, часто после сглаживания мелкие волны меняют свой знак, т.е. вместо выпуклого участка на кривой получают вогнутый, и наоборот.

При применении скользящих средних каждому уровню в пределах интервала сглаживания приписывается вес, зависящий от расстояния, измеряемого от данного уровня до середины интервала сглаживания. Для определения значений взвешенных скользящих средних внутри каждого периода сглаживания уровни описываются полиномом р-й степени:

$$
\bar{y}_t = \sum_{j=0}^p a_j t^j
$$

При вычислении скользящих средних нет необходимости подбирать систему прямых для каждого интервала сглаживания, так как соответствующие этим прямым параметры а<sub>0</sub> получают как средние арифметические (для нечетного m) из последовательных m уровней со сдвигом на один шаг. Поэтому вычисление скользящих средних осуществляют по следующим формулам при использовании 3-, 5- и 7-летней средней:

$$
\overline{Y}_t = \frac{1}{3}(y_{t-1} + y_t + y_{t+1}), \quad m = 3,
$$
  

$$
\overline{Y}_t = \frac{1}{5}(y_{t-2} + y_{t-1} + y_t + y_{t+1} + y_{t+2}), \quad m = 5,
$$
  

$$
\overline{Y}_t = \frac{1}{7}(y_{t-3} + y_{t-2} + y_{t-1} + y_t + y_{t+1} + y_{t+2} + y_{t+3}), \quad m = 7.
$$

Если для каждого интервала сглаживания подбирается парабола второй степени  $\overline{Y}_t = a_0 + a_1t + a_2t^2$ , то вычисление скользящих средних для нечетного m осуществляют по следующим формулам:

$$
\overline{Y}_t = \frac{1}{3} 3y_t = y_t, \quad m = 3,
$$
  

$$
\overline{Y}_t = \frac{1}{35} (-3y_{t-2} + 12y_{t-1} + 17y_t + 12y_{t+1} - 3y_{t+2}), \quad m = 5,
$$
  

$$
\overline{Y}_t = \frac{1}{21} (-2y_{t-3} + 3y_{t-2} + 6y_{t-1} + 7y_t + 6y_{t+1} + 3y_{t+2} - 2y_{t+3}), \quad m = 7.
$$

# 3.3. Метод укрупнения интервалов

Наиболее простым способом определения тенденции в динамических рядах является метод укрупнения интервалов с последующим вычислением скользящих средних [1]. Это один из основных способов выявления тенденции, когда последняя скрыта за колебаниями уровней ряда. Приведем пример определения тенденции методом укрупнения интервалов сглаживания.

Пусть в табл. 3.11 приведены данные о реализации продукции магазином. Вычислим 3-, 5-, и 7-дневные скользящие средние. Результаты вычислений приведены в той же таблице.

Из анализа результатов 3-, 4- и 5-го столбцов следует, что с увеличением интервала сглаживания тенденция динамического ряда прослеживается более ярко.

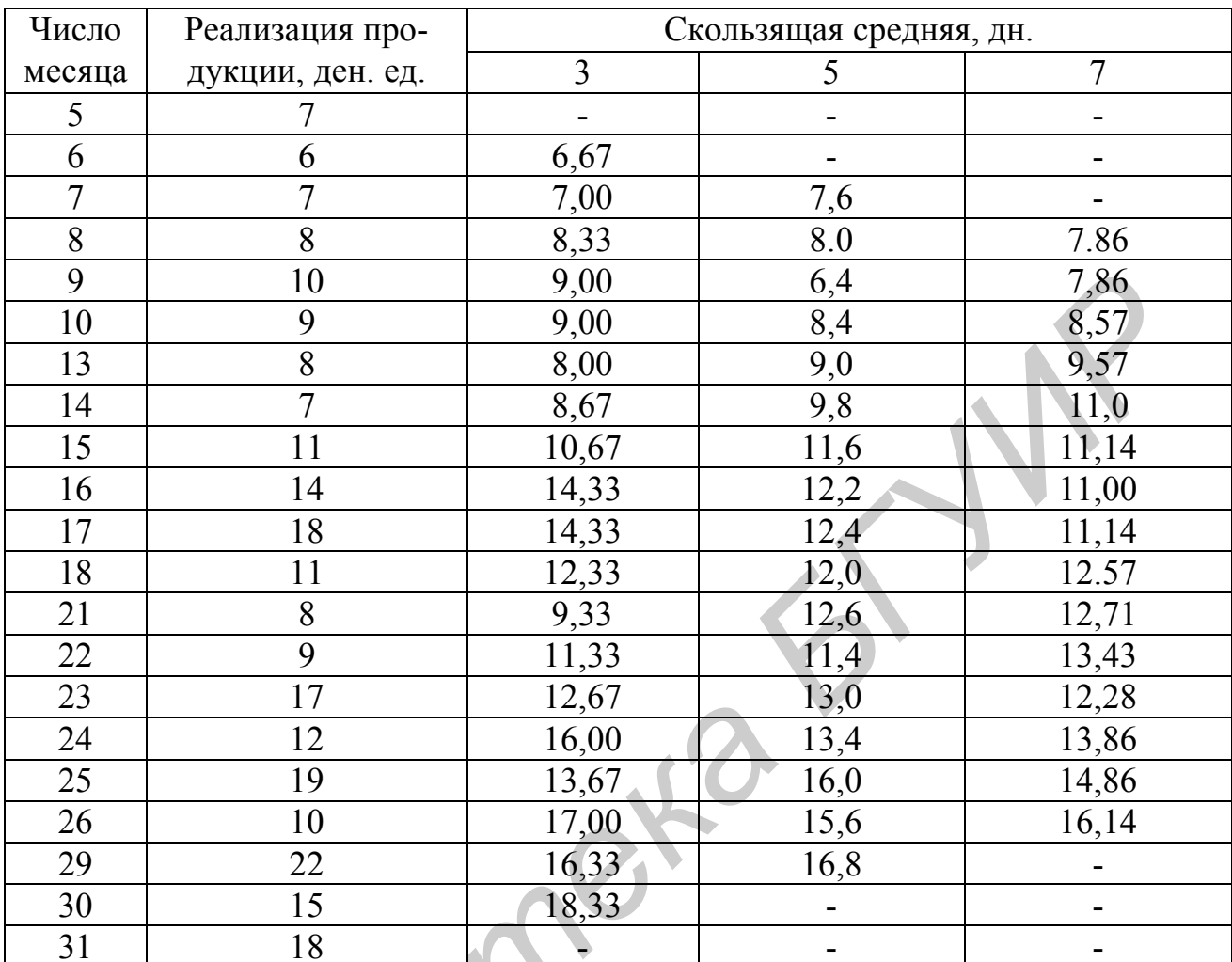

#### Таблица 3.1

#### 3.4. Графический метод

При графическом анализе динамических рядов [1] используется ломаная кривая, которая строится в прямоугольной системе координат х0у: по оси 0х откладывается в определенном масштабе время t, а по оси 0у в соответствующем масштабе - уровни динамического ряда у<sub>1</sub>. Масштабы для этих двух осей выбираются так, чтобы график не был слишком плоским и динамичным. Каждая точка на плоскости х0у показывает уровень ряда, отнесенный к определенному периоду или моменту. Соединив полученные точки отрезками прямых, получим ломаную линию, иллюстрирующую динамический ряд. Такой график дает возможность получить наглядное представление о закономерности изменения уровней динамического ряда. Кроме того, построенный график позволяет визуально определять цепные абсолютные приросты уровней и базовый абсолютный прирост уровня за любой произвольно выбранный субпериод в пределах динамического ряда.

#### ЗАДАНИЕ ДЛЯ САМОСТОЯТЕЛЬНОЙ РАБОТЫ

Рассматривая динамический ряд (см. табл. 2.3 - 2.12), в соответствии с вариантом заданий, провести сглаживание динамического ряда с целью выявления основной тенденции скользящими средними - простой и взвешенной. Простые скользящие средние вычислить для интервала, содержащего 3, 5, 7 уровней динамического ряда, взвешенные - 5, 7. Результаты вычислений свести в таблицу. Результаты анализа значений скользящей средней представить в выводах.

#### Тема 4. МОДЕЛИРОВАНИЕ ТЕНДЕНЦИИ ДИНАМИЧЕСКОГО РЯДА

Цель: изучение методов определения типа кривой, аппроксимирующей тенденцию, и получение практических навыков аналитического выравнивания при моделировании тенденции динамического ряда.

#### 4.1. Выбор функции тренда

Самым распространенным методом моделирования тенденции динамического ряда является аналитическое выравнивание. При этом функции, описывающие закономерности развития явлений во времени, называют кривыми роста. Аналитическое выравнивание динамического ряда состоит в выражении тенденции развития в виде функции изучаемого показателя от времени, называемой моделью тренда [1].

Выявить основную тенденцию аналитическим методом - значит придать однообразное развитие изменяющимся процессам в течение рассматриваемого периода времени. В аналитическом выражении тренда время рассматривается как независимая переменная, а уровни ряда - как функция этой независимой переменной. При этом следует подчеркнуть, что развитие явления во времени рассматривается как результат действия факторов, влияющих на это развитие.

Правильно установить тип кривой, т.е. тип аналитической зависимости от времени, - одна из самых трудных задач аналитического выравнивания. Так как аналитическое выравнивание позволяет выражать закономерность развития во времени, то к определению формы кривой следует подходить с особой тщательностью.

Существуют различные приемы (способы), позволяющие выбирать тип кривой, достаточно хорошо аппроксимирующей тенденцию. Первый, наиболее простой способ состоит в выборе функции на основе графического изображения временного ряда. По виду графика подбирается уравнение кривой, которая ближе всего подходит к эмпирическому тренду. Однако риск субъективного и произвольного выбора типа кривой очень велик. На визуальный выбор влияет также масштаб графического изображения.

Второй способ выбора типа кривой заключается в применении метода последовательных разностей. Суть этого метода состоит в нахождении первых, вторых и далее разностей уровней динамического ряда:

$$
\Delta y_{t,t-1} = y_t - y_{t-1} \Delta^2 y_{t,t-1} = \Delta^1 y_{t,t-1} - \Delta^1 y_{t-1,t-2,...}.
$$

Вычисление этих разностей производится до тех пор, пока разности к-го порядка не будут приблизительно равными друг другу: к-й порядок разностей принимается за степень выравнивающего полинома. Например, если приблизительно равными оказываются разности первого порядка, то для сглаживания динамического ряда берется полином первого порядка  $y_t = a_0 + a_1 t$ ; если же приблизительно равными оказываются разности второго порядка, то для сгладинамического берется живания ряда полином второго порядка  $y_t = a_0 + a_1t + a_2t^2$   $\mu$  T.A.

Указанный метод основывается на том, что уровни динамического ряда могут быть представлены в виде суммы компонент:

$$
y_t = f(t, c(t)) + s(t) + e(t),
$$

где сумма  $f(t, c(t)) + s(t)$  является структурной составляющей, а  $e(t) - c$ лучайная компонента, и что последовательные разности уровней динамического ряда

$$
\Delta^{l} y_{t;t-1} \Delta^{2} y_{t,t-1} \Delta^{3} y_{t,t-1,\dots}
$$

стремятся к некоторому пределу.

Это значит, что на некотором шаге вычисления последовательных разностей получим разности к-го порядка, которые можно рассматривать как независимые случайные величины с одинаковыми дисперсиями.

Тип кривой можно выбрать и на основании значения некоторого критерия, например значения суммы квадратов отклонений заданных значений уровней динамического ряда от расчетных, полученных выравниванием. Из совокупности кривых выбирается та кривая, которой соответствует минимальное значение критерия. При этом предполагается, что к выбранной кривой ближе примыкают заданные значения уровней динамического ряда.

При таком методе выбора типа кривой нет обоснования того, что именно этот критерий дает наилучшее решение при выравнивании динамических рядов. Поэтому, применяя указанный метод выбора типа кривой для выравнивания, предварительно оговаривают круг потенциально приемлемых функций исходя из теоретико-профессионального анализа исследуемого явления. Затем для этих функций вычисляют значение критерия и выбирают ту из них, которой соответствует минимальное его значение.

Наиболее приемлемым является метод, основанный на сравнении характеристик изменения приростов исследуемого динамического ряда и соответствующих характеристик кривых роста [1]. Для сглаживания выбирается та кривая, закон изменения прироста которой наиболее близок к закономерности изменения уровней динамического ряда. Этот метод называется методом характеристик прироста. Применение метода характеристик прироста предполагает, во-первых, сглаживание динамического ряда по скользящей средней, вовторых, определение средних приростов, в-третьих, определение характеристик прироста

$$
\bar{u}_t, \bar{u}_t, \bar{u}_t/\bar{y}_t, \log(\bar{u}_t/\bar{y}_t), \log(\bar{u}_t/\bar{y}_t^2)
$$

и, наконец, выбор типа кривой.

Сглаживание динамического ряда скользящей средней дает возможность определить тенденцию изменения ряда. Определив приблизительно тренд динамического ряда, переходят к определению средней скорости его изменения, т.е. среднего прироста. Так как уравнение тренда неизвестно, то для вычисления среднего прироста используется прием, применяемый при вычислении скользящей средней, т.е. предполагается, что для m последовательных уравнений динамического ряда, включенных в интервал сглаживания, подобрана прямая  $y = a_0 + a_1t$ . Тогда параметр  $a_1$  этой прямой характеризует прирост тренда, представляемого данной прямой. Заметим, что отсчет времени ведется от середины интервала, т.е. t принимает значения...,  $-3$ ,  $-1$ , 0, 3, ... для нечетного m или...,  $-5, -3, -1, 1, 1, 1, 3, 5, \dots$  для расчетного т. Значение параметра  $a_1$ , отнесенное к середине интервала сглаживания, рассматривается как усредненный для интервала сглаживания прирост, так как он определяется значением всех уровней, охваченных данным интервалом сглаживания.

Как и при вычислении взвешенных скользящих средних, для вычисления средних приростов определяют рекуррентные формулы (для определения параметра а<sub>1</sub> выравнивающей прямой) при использовании 3-, 5- и 7-летней средней:

$$
\overline{u}_t = (-y_{t-1} + y_{t+1})/2, \quad m = 3,
$$
  
\n
$$
\overline{u}_t = (-2y_{t-2} - y_{t-1} + y_{t+1} + 2y_{t+2})/10, \quad m = 5,
$$
  
\n
$$
\overline{u}_t = (-3y_{t-3} - 2y_{t-2} - y_{t-1} + y_{t+1} + 2y_{t+2} + 3y_{t+3})/10, \quad m = 7.
$$

Вычислив средние приросты динамического ряда, определяют ряд производных характеристик прироста. Анализируя изменение средних приростов и их характеристик, сравнивают их с соответствующими характеристиками свойств кривых роста. Укажем соответствующие симптомы того, что тенденция развития динамического ряда может быть описана с помощью соответствующей кривой (табл. 4.1).

В тех случаях, когда значения средних приростов и оказываются отрицательными, рекомендуется увеличить интервал усреднения, принятый для скользящей средней, или заменить уровни динамического ряда, для которых получаются отрицательные  $\bar{u}$  расчетными величинами, например средними из уровней, предшествующих таким уровням и следующих за ними (достаточно взять по два уровня до и после момента t).

Таблина 4.1

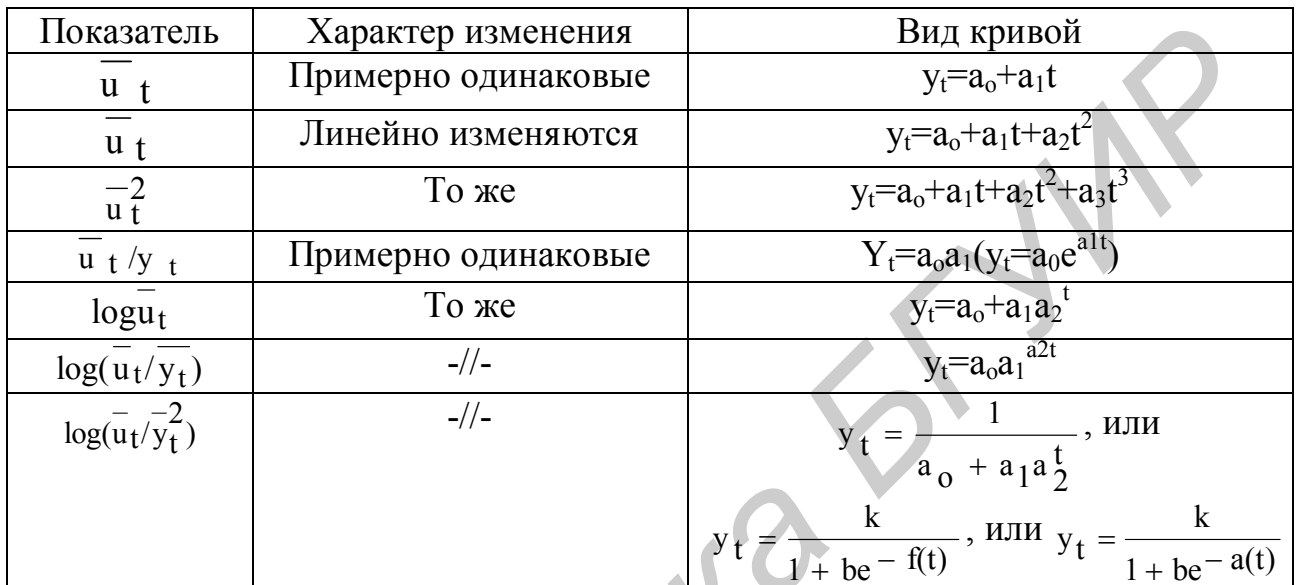

Если исследуемый динамический ряд имеет понижающуюся тенденцию, то средние приросты вычисляют в обратном направлении, т.е. с конца ряда.

Для подбора типа кривой можно воспользоваться следующими рекомендациями:

1. Если значение t образуют арифметическую прогрессию, а соответствующие уровни динамического ряда - геометрическую, то уравнение тренда выражается показательными кривыми

$$
y_t = a_0 a_1^t
$$
,  $y_t = b_0 + a_0 a_1^t$ ,  $y_t = a_0 a_1^t b_1 t + b_2 t^2$ 

2. Если связь между логарифмами Y<sub>t</sub> и t линейная, то для описания тренда используется степенная функция

 $v_t = a_0 t^{a_1}$ .

3. Если значения t расположены в порядке арифметической прогрессии, а первые разности соответствующих значений уровней динамического ряда постоянны, то уравнение тренда выражается линейной функцией

$$
y_t = a_0 + a_1^t t.
$$

**Пример 4.1.** Производство ткани (млн м<sup>2</sup>) в Беларуси характеризуется динамическим рядом, представленным в табл. 4.1. Этот ряд характеризуется устойчивым ростом. Для выбора формы кривой вычислим конечные разности и характеристики приростов исследуемого динамического ряда. Результаты вычислений сведем в эту же таблицу. Как видим из 3-, 4- и 5-го столбцов таблицы, конечные разности заметно варьируют. Следовательно, полиномы первой, второй, третьей и более высоких степеней не подходят в качестве кривых, описывающих тренд динамического ряда.

Для выбора формы кривой применим метод характеристик приростов, который состоит из трех этапов:

1. Сглаживание ряда семилетней скользящей средней (шестой столбец), которое дает возможность наметить тенденцию изменения ряда.

2. Определение средних приростов по формуле

$$
u_t = (-3y_{t-3} - 2y_{t-2} - y_{t-1} + y_{t+1} + 2y_{t+2} + 3y_{t+3})/28.
$$

3. Определение характеристик приростов:

$$
\overline{u_t},~\overline{u_t^2},~\overline{u_t}/\overline{y_t},~\log(\overline{u_t}/\overline{y_t}),~\log(\overline{u_t}/\overline{y_t^2}).
$$

В табл. 4.1 приведены значения средних приростов и их характеристик, анализ которых показывает, что отношения  $\overline{u}_t/\overline{y}_t$  примерно одинаковые. Следовательно, в качестве кривой тренда можно выбрать экспоненциальную функцию  $y_t = a_0 a_1^t$ .

#### ЗАДАНИЯ ДЛЯ САМОСТОЯТЕЛЬНОЙ РАБОТЫ

Определить формы кривых, описывающих тенденции динамических рядов, приведенных в табл. 2.3 - 2.12 (согласно варианту задания), методами последовательных разностей, характеристик прироста, графическим. Обосновать выбор формы кривой.

Таблица 4.2

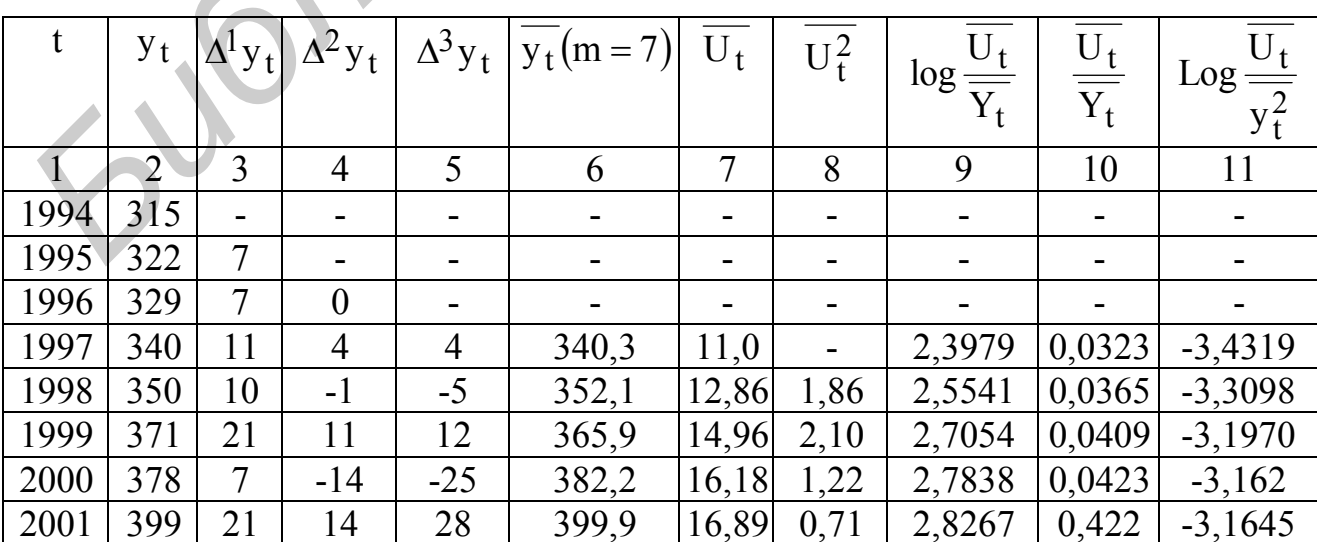

#### Окончание табл. 4.2

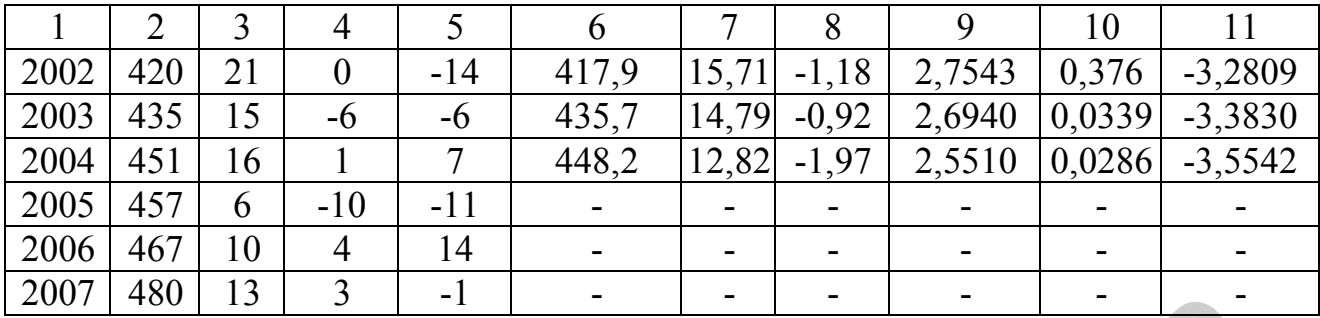

#### Тема 5. ПРОГНОЗИРОВАНИЕ СОЦИАЛЬНО-ЭКОНОМИЧЕСКИХ ЯВЛЕНИЙ С ИСПОЛЬЗОВАНИЕМ ПОКАЗАТЕЛЕЙ СРЕДНИХ ХАРАКТЕРИСТИК РЯДА ДИНАМИКИ

Цель: получение практических навыков проведения экономического анализа объекта прогнозирования и прогнозных расчетов с использованием средних характеристик.

Одним из наиболее распространенных методов краткосрочного прогнозирования социально-экономических явлений и процессов является экстраполяция, т.е. распространение прошлых и настоящих закономерностей, связей, соотношений на будущее. Наиболее простым методом экстраполяции одномерных рядов динамики является использование средних характеристик: среднего уровня, среднего абсолютного прироста и среднего темпа роста [1].

При использовании среднего уровня ряда динамики в прогнозировании социально-экономических явлений прогнозируемый уровень у\* принимается равным среднему значению уровней у ряда в прошлом:

$$
y_{t+\phi}^* = y
$$
,  $\overline{y} = \frac{1}{n} \sum_{t=1}^{n} y_t$ .

Прогноз вычисляется на т моментов времени вперед (период упреждения), т.е. до момента  $t + \tau$  (горизонт прогнозирования). Получается прогностическая точечная оценка, которая, вообще говоря, не совпадает с фактическими данными. Поэтому для средней указывается доверительный интерес прогноза

$$
(\overline{y} - t_{\alpha}S_{\overline{y}}, \overline{y} + t_{\alpha}S_{\overline{y}}),
$$

где  $t_{\alpha}$  – табличное значение t-критерия Стьюдента с v = n степенями свободы и уровнем доверия α;

 $S_v^-$  – среднеквадратичная ошибка средней:

$$
S_{\overline{y}} = \sqrt{\frac{\sum_{t=1}^{n} (y_t - \overline{y})^2}{n(n-1)}}.
$$

Применение доверительного интервала для прогнозирования увеличивает степень надежности прогноза, но тем не менее прогнозируемый показатель равен среднему уровню. Чтобы учесть вариацию показателя вокруг средней в прошлом и будущем, для прогностической величины вычисляют доверительный интервал:

$$
(\overline{y}t_{\alpha}S\sqrt{1+\frac{1}{n}}, \overline{y}+t_{\alpha}S\sqrt{1+\frac{1}{n}})
$$

так как общая дисперсия, связанная с колеблемостью выборочной средней и варьированием уровней ряда вокруг средней, будет равна  $S^2 + S^2/n$ ,

где

$$
S = \sqrt{\frac{\sum_{t=1}^{n} (y_t - \overline{y})^2}{n-1}}.
$$

Если общая тенденция развития динамического ряда является линейной или выполняется неравенство

$$
s_{ocr}^2 \leq \frac{t=2}{n-1},
$$

где s<sup>2</sup><sub>ост</sub> – остаточная дисперсия, не объясненная экстраполяцией по среднему абсолютному приросту;

 $\sum_{i=1}^{n} \Delta y_i$  – общий прирост показателя от начального уровня до конечного, то иногда выполняется экстраполяция по среднему абсолютному приросту.

Прогнозное значение уровня  $y^*_{t+\tau}$ определяется по формуле

$$
y_{t+\tau}^* = y_t + \overline{\Delta^1 y_t \tau} ,
$$

где у<sub>t</sub> - уровень ряда динамики, принятый за базу экстраполяции;

 $\Delta^l y_t$  – средний абсолютный прирост;

 $\tau$  – период упреждения.

Если развитие ряда динамики описывается геометрической прогрессией или показательной кривой, то экстраполяция выполняется по среднему темпу роста. Прогнозируемый уровень ряда определяется по следующей формуле

$$
y^*_{t+\tau}\!=\!y_t(\overline{T}_p)^2\cdot
$$

где $\overline{T}_{\text{p}}$  – средний темп роста.

В качестве базового уровня для экстраполяции берется последний уровень ряда у<sub>n</sub>, так как будущее развитие начинается именно с этого уровня. В не-

которых случаях в качестве базового уровня лучше брать расчетный уровень, соответствующий тренду, описывающий динамический ряд. Для этого определяют экспоненциальную кривую и на ее основе находят базовый уровень. Для выбора базового уровня можно прибегнуть к усреднению нескольких последних уровней, т.е. вычислить экспоненциальную или геометрическую среднюю нескольких последних уровней.

Отметим, что если уровни ряда динамики непрерывно возрастают за рассматриваемый период, то средний темп роста вычисляют по формуле

$$
\overline{T}_p = \eta \sqrt{\prod_{t=1}^{n-1} \frac{y_t}{y_t - 1}}, \text{ with } \overline{T}_p = \sum_{t=1}^{n-1} \sqrt{\frac{\prod_{t=1}^{n-1} y_t}{y_1^n}}
$$

где n - число цепных темпов роста;

 $n-1$  $\prod_{i=1}^{n} y_i$  – произведение уровней динамического ряда;  $t=1$ 

 $\frac{y_t}{y_t-1}$  – цепной темп роста;

 $\Sigma t$  – сумма порядковых номеров уровней динамического ряда;

Y1 - начальный уровень ряда.

Если же уровни ряда динамики в одни годы растут, а в другие снижаются, то для вычисления среднего темпа роста можно воспользоваться следующей формулой:

$$
\overline{T}_p = \frac{1}{n-1} \sum_{t=2}^n \frac{y_t}{y_t - 1}.
$$

Доверительный интервал прогноза по среднему темпу роста может быть построен в случае, когда средний темп роста определяется по экспоненциальной функции.

Указанные способы экстраполяции тренда динамического ряда являются весьма приближенными.

Пример 5.1. Выпуск цемента за период с 1992 по 2007 г. характеризуется динамическим рядом, представленным в виде табл. 5.1.

Таблина 5.1

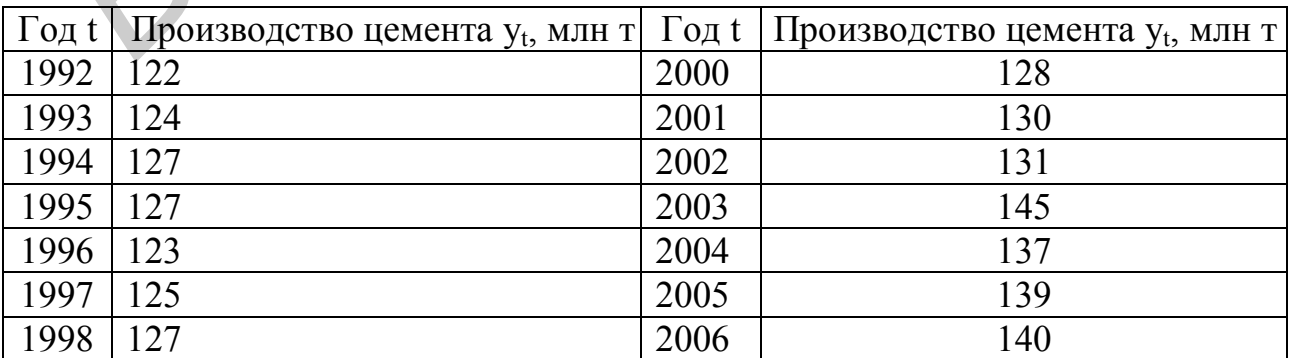

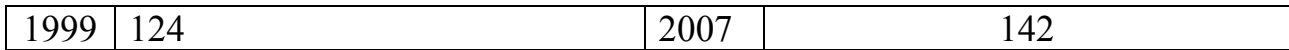

Проиллюстрируем построение прогнозов с использованием средних характеристик данного ряда динамики: среднего уровня, среднего абсолютного прироста и среднего темпа роста.

При экстраполяции на основе среднего уровня используется принцип, при котором прогнозируемый уровень принимается равным среднему значению уровней в прошлом:

$$
y_{t+\tau}^* = y = \frac{1}{n} \sum_{t=1}^n y_t = \frac{1}{16} (122 + 124 + ... + 142) = 130,06.
$$

Доверительный интервал для средней вычислим по формуле

$$
y_{t+\tau}^* - t_\alpha S \sqrt{1 + 1/n}; \qquad \qquad y_{t+\tau}^* + t_\alpha S \sqrt{1 + 1/n}.
$$

Табличное значение t-статистики Стьюдента  $t_{\alpha}$  с  $v = n - 1 = 15$  степеням свободы при уровне доверия  $\alpha = 0.05$ ;  $t_{\alpha} = 2.13$ . Среднеквадратичное отклонение, связанное с колеблемостью выборочной средней и варьированием уровней ряда вокруг средней, равно

$$
S\sqrt{\frac{1}{n-1}\sum_{t=1}^{n}(y_t-\overline{y})^2} = 6,3292.
$$

Подставив найденные значения в формулу, получим доверительный интервал (116,1639; 143,9561), который с доверительной вероятностью 0,95 включает прогнозируемое значение производства цемента  $y_{t+\tau}^* = 130,06$  млн т в  $2008r$ 

Считая, что общая тенденция производства цемента является линейной, прогноз производства цемента на 2008 г. вычислим по среднему абсолютному приросту:

$$
y_{t+\tau}^* = y_t + \overline{\Delta^1 y_t} \cdot \tau.
$$

За базу экстраполяции у<sub>г</sub> примем среднее арифметическое трех последних уровней исходного динамического ряда:

$$
y_t = \frac{1}{3}(139 + 140 + 142) \approx 140.3.
$$

Средний абсолютный прирост будет равен

$$
\overline{\Delta^1 y} = \frac{1}{n-1} \sum_{t=1}^n \overline{\Delta^1 y}_{t,t-1} = \frac{1}{15} (2 + 3 + 0 - 4 + 2 + 2 - 3 + 4 + 2 + 1 + 4 + 2 + 2 + 1 + 2) = \frac{20}{15} = 1,3.
$$

Тогда прогнозное значение уровня на 2008, 2009, 2010 гг. будет равно

$$
y_{2008}^* = 140,3+1,33 \cdot 1 = 141,63
$$
 MJH T;  
\n $y_{2009}^* = 140,3+1,33 \cdot 2 = 142,96$  MJH T;  
\n $y_{2010}^* = 140,3+1,33 \cdot 3 = 144,29$  MJH T.

Экстраполяция по среднему темпу роста осуществляется по формуле

$$
y_{t+\tau}^* = y_t (\overline{T}_p)^{\tau},
$$
  
\n $\overline{T}_p = \sqrt[n]{y_n/y_0} = \sqrt[15]{142/122} = 1,01$ 

За базу экстраполяции примем среднее арифметическое трех последних уровней, т.е.  $y_t \sim 140,3$ . В этом случае прогнозируемый уровень ряда равен

$$
y_{2008}^* = 140,3(1,01)^1 = 141,70;
$$
  
\n $y_{2009}^* = 140,3(1,01)^2 = 143,12;$   
\n $y_{2010}^* = 140,3(1,01)^3 = 144,55.$ 

# ЗАДАНИЕ ДЛЯ САМОСТОЯТЕЛЬНОЙ РАБОТЫ

Используя динамический ряд, представленный таблицей, осуществить прогнозирование с использованием следующих средних характеристик:

а) среднего уровня;

где

б) среднего абсолютного прироста;

в) среднего темпа роста.

Исходные данные для 10 вариантов рядов динамик представлены в соответствующих таблицах (табл. 2.3 - 2.12).

Результаты прогнозирования представить с использованием графического метода.

#### Тема 6. ПРОГНОЗИРОВАНИЕ ДИНАМИКИ СОЦИАЛЬНО-ЭКОНОМИЧЕСКИХ ЯВЛЕНИЙ ПО ТРЕНДОВЫМ МОДЕЛЯМ

Цель: получение практических навыков построения трендовых моделей и проведение на их основе прогнозных расчетов.

#### 6.1. Прогнозирование по трендовым моделям

Прогнозирование с помощью трендов - один из простейших и распространенных методов статистического прогнозирования [1]. Суть этого метода заключается во временной экстраполяции. При этом предполагается следующее: период, для которого построен тренд, достаточен для выявления тенденций; анализируемый процесс устойчив и обладает инерционностью; не ожидается сильных внешних воздействий на изучаемый процесс, которые могут серьезно повлиять на тенденцию развития. При соблюдении этих условий экстраполяция осуществляется путем подстановки в уравнение тренда  $\bar{y}_t = f(t)$  значения независимой переменной t, соответствующей периоду упреждения (прогноза). Получается точечная оценка прогнозируемого показателя (в конкретном году, квартале, месяце, дне) по уравнению, описывающему тенденцию. Полученный прогноз является средней оценкой для прогнозируемого интервала времени, так как тренд характеризует некоторый средний уровень на каждый момент времени. Отдельные наблюдения, как правило, отклоняются от него в прошлом. Естественно ожидать, что подобные отклонения будут происходить и в будущем. Поэтому определяется область, в которой с определенной вероятностью следует ожидать прогнозируемое значение, т.е. вычисляется доверительный интервал

$$
(y_{t+\tau}^* - t_\alpha S_u \quad ; \quad y_{t+\alpha}^* + t_\alpha S_u), \tag{6.1}
$$

где  $y^*_{t+\tau}$  – точечный прогноз на момент  $t + \tau$ ;

 $t_{\alpha}$  – табличное значение t-критерия Стьюдента с v = n – m степенями свободы при уровне доверия  $\alpha$ ;

m - число параметров тренда;

 $S_{\rm u}$  – среднеквадратичная ошибка тренда:

$$
S_{u} = \sqrt{\frac{\sum_{t=1}^{n} (y_t - \overline{y}_t)^2}{n - m}}.
$$
 (6.2)

В основу расчета доверительного интервала прогноза положен показатель, определяющий колеблемость ряда заданных значений признака. Чем выше эта колеблемость, тем менее определено положение тренда и тем шире должен быть интервал для вариантов прогноза при одном и том же уровне доверия. В качестве такого показателя колеблемости ряда наблюдаемых значений признака обычно рассматривается среднеквадратичное отклонение фактических 32

наблюдений от расчетных, полученных при выравнивании динамического ряда, т.е. средний тренд.

Доверительный интервал (6.1) учитывает неопределенность, связанную с положением тренда. Но он должен учитывать также и возможность отклонения от тренда, т.е. среднеквадратичную ошибку прогноза S<sub>пр</sub>. Тогда доверительный интервал прогноза имеет вид

$$
\left(y_{t+T}^* - t_\alpha S_{\Pi P}, \quad y_{t+T}^* + t_\alpha S_{\Pi P}\right). \tag{6.3}
$$

Рассмотрим построение доверительного интервала, т.е. тех границ, в пределах которых будет находиться значение  $y^*_{t+\tau}$  с заданной доверительной вероятностью для случая, когда тренд характеризуется прямой  $\bar{y}_t = a_0 + a_1 t$ . Для того чтобы построить доверительный интервал вида (6.3), необходимо прежде всего определить рассеяние уровней вокруг тренда. В качестве меры рассеяния принимается дисперсия S<sub>u</sub>, характеризующая отклонение фактических уровней от выровненных значений  $\bar{y}_t$ :

$$
S_u^2 = \frac{1}{n-2} \sum_{t=1}^n (y_1 - \overline{y}_t)^2.
$$
 (6.4)

Стандартная ошибка прогноза равна

$$
S_{\text{HP}} = S_{\text{u}} \sqrt{\frac{(n+2\tau-1)^2 \cdot 3}{(n^2-1) \cdot n} + \frac{n+1}{n}} = \sqrt{\frac{\sum_{t=1}^{n} (y_t)^2 - a_0 \sum_{t=1}^{n} y_t - a_1 \sum_{t=1}^{n} ty_t}{n-2}}.
$$
\n
$$
x \sqrt{\frac{(n+\frac{n-1}{2})^2 \cdot 12}{(n^2-1)} + \frac{n+1}{n}} = S.
$$
\n(6.5)

Доверительный интервал (6.3) имеет вид

$$
(\mathbf{y}_{t+\mathsf{T}} - \mathbf{t}_{\mathsf{Q}} \mathbf{S}_{\mathsf{U}}^2 \mathbf{K} \quad , \quad \mathbf{y}_{t+\mathsf{T}} + \mathbf{t}_{\mathsf{Q}} \mathbf{S}_{\mathsf{U}}^2 \mathbf{K} ), \tag{6.6}
$$

где S2 - среднеквадратичное отклонение фактических уровней динамического ряда от расчетных, называемое стандартной ошибкой тренда;

К-величина, зависящая только от длины ряда и периода упреждения t:

$$
K = \sqrt{\frac{(\tau + \frac{n-1}{2})^2 \cdot 12}{(n^2 - 1)n} + \frac{n+1}{n}};
$$
\n(6.7)

 $t_{\alpha}$  – табличное значение t-критерия Стьюдента с v = n - 2 степенями свободы при уровне доверия  $\alpha$ .

С увеличением п значения К уменьшаются, а с увеличением  $\tau$  – увеличиваются. Поэтому достаточно надежный прогноз получается при относительно большом числе наблюдений (для линейного тренда n = 6, для параболического второй степени n = 13, для кубического n = 23), когда период упреждения не очень большой. При одном и том же n с ростом t доверительный интервал прогноза увеличивается.

#### 6.2. Оценивание параметров тренда

Параметры линейного тренда находятся методом наименьших квадратов из системы нормальных уравнений:

$$
a_0 n + a_1 \sum_{t=1}^{n} t = \sum_{t=1}^{n} y_t;
$$
  
\n
$$
a_0 \sum_{t=1}^{n} t + a_1 \sum_{t=1}^{n} t^2 = \sum_{t=1}^{n} y_t t.
$$
\n(6.8)

При решении системы (6.8) получим расчетные формулы для определения параметров:

$$
a_0 = \frac{\sum_{t=1}^{n} y_t \sum_{t=1}^{n} t^2 - \sum_{t=1}^{n} t \sum_{t=1}^{n} y_t t}{n \sum_{t=1}^{n} t^2 - (\sum_{t=1}^{n} t)^2},
$$
  
\n
$$
a_1 = \frac{\sum_{t=1}^{n} y_t t - \sum_{t=1}^{n} y_t \sum_{t=1}^{n} t}{n \sum_{t=1}^{n} t^2 - (\sum_{t=1}^{n} t)^2}.
$$
  
\n(6.9)

Метод наименьших квадратов и процедура построения тренда полностью переносятся и на случай, когда уравнение кривой может быть после некоторых преобразований сведено к линейному тренду:

$$
y_t = a_0 + a_1 t.
$$

В практике криволинейного выравнивания широко распространены два вида преобразований: натуральный логарифм (Ln) и обратное преобразование  $(1/t)$ . При этом возможно преобразование как зависимой переменной  $y_t$ , так и независимой t, или одновременно и той, и другой. Рассмотрим простую экспоненциальную кривую, ее уравнение и необходимые преобразования.

$$
y_t = a_0 e^{a_1 t}.
$$

Это уравнение можно записать в другом виде:

$$
y_t = e^{a_0' + a_1 t},
$$

где  $a'_0 = \ln(a_0)$ ; тогда

 $y_t = a_0 (a'_1)^t$ ,

где  $a'_1 = e^a$ .

От обеих частей уравнения (6.10) возьмем натуральный логарифм. Получим

$$
Ln(y1) = Ln(a0) + a1 tLn(e).
$$

Обозначим  $Y_t = Ln(y_t)$ , тогда  $Y_t = a'_0 + a_1t$ .

В этом уравнении  $a'_0 = Ln(a_0)$  и  $a_1$  могут быть найдены с помощью стандартной процедуры, приведенной выше. Для некоторых кривых в табл. 6.1 приведены уравнения и необходимые преобразования.

Таблица 6.1

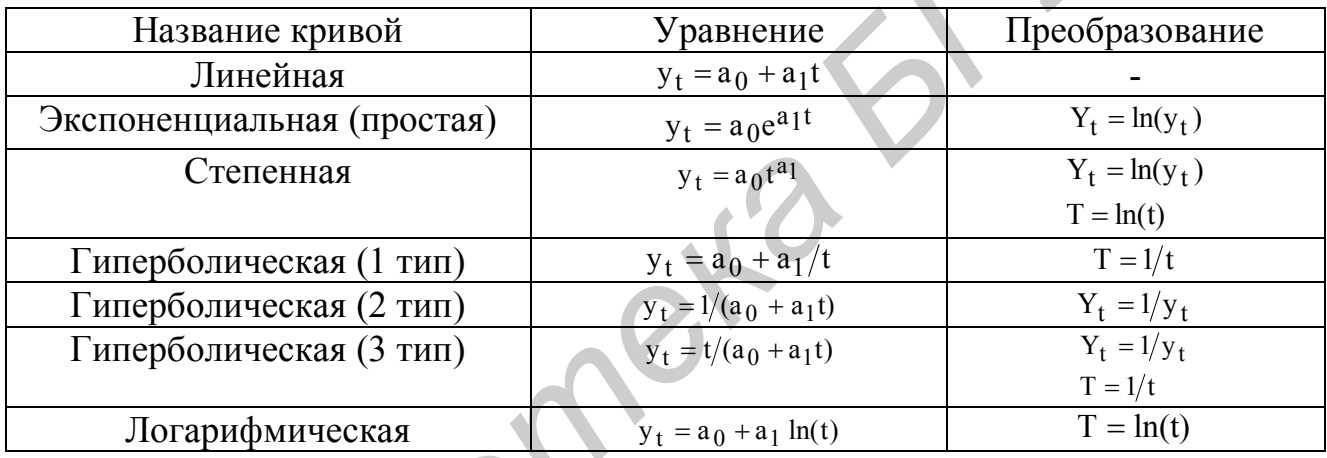

Пример 6.1. Построение линейного тренда по динамике ежегодных затрат на строительство дорог в Республике Беларусь представлено в табл. 6.2.

Таблица 6.2

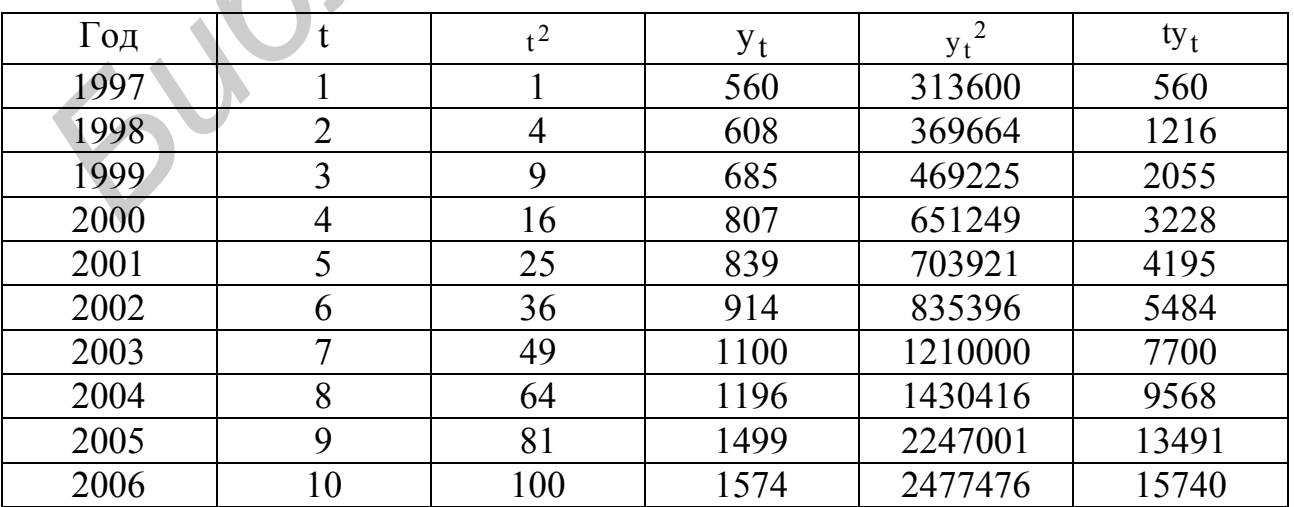

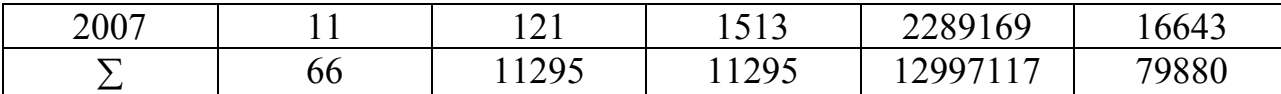

Уравнение линейного тренда имеет вид

$$
y_{t+\tau}^* = a_0 + a_1 \tau \,, \tag{6.11}
$$

где  $y^*_{t+\tau}$ -прогнозное значение  $y_t$ , соответствующее моменту времени  $\tau$ ;  $a_0$ ,  $a_1$  – параметры тренда.

Нетрудно показать что параметры  $a_0$  и  $a_1$ , образующие сумму квадратов  $\sum_{i=1}^{n} (y_t - y_t^*)$  в минимум, вычисляются по формулам

$$
a_1 = \frac{\sum_{t=1}^{n} ty_t - \sum_{t=1}^{n} t \sum_{t=1}^{n} y_t}{\sum_{t=1}^{n} t^2 - (\sum_{t=1}^{n} t)^2},
$$
(6.12)

$$
a_0 = \frac{1}{n} \left( \sum_{t=1}^n y_t - a_1 \sum_{t=1}^n t \right),\tag{6.13}
$$

На основании табл. 6.1 и формул (6.12) (6.13) находим:

$$
a_1 = \frac{n \sum \text{ty}_t - \sum \text{t} \sum \text{y}_t}{n \sum t^2 - (\sum t)^2} = \frac{11 \cdot 79880 - 66 \cdot 11295}{11 \cdot 506 - (66)^2} = \frac{878680 - 745470}{5566 - 4356} = \frac{133210}{1210} = 110,09;
$$
  

$$
a_0 = \frac{\sum y_t}{n} - \frac{b \sum t}{n} = \frac{11295}{11} - \frac{110,09 \cdot 66}{11} = 1026,81 - 660,54 = 366,27.
$$

Таким образом, трендовая модель имеет вид

$$
y_{\tau}^* = 366, 27 + 110, 09\tau
$$

Пример 6.2. Введение механизации на предприятии позволило увеличить производительность труда. Производительность труда с февраля 1998 г. по апрель 1999 г. характеризуется динамическим рядом, представленным в табл. 6.3 (первый и второй столбец).

Семилетнюю скользящую среднюю вычислим по формуле

$$
\overline{Y}_t = \frac{1}{21}(-2y_{t-3} + 3y_{t-2} + 6y_{t-1} + 7y_t + 6y_{t+1} + 3y_{t+2} - 2y_{t+3}).
$$

Тогла

$$
\overline{Y}_4 = \frac{1}{21}(-2 \cdot 20 + 3 \cdot 24 + 6 \cdot 28 + 7 \cdot 30 + 6 \cdot 31 + 3 \cdot 33 - 2 \cdot 34) = 29.9,
$$
  

$$
\overline{Y}_5 = \frac{1}{21}(-2 \cdot 24 + 3 \cdot 28 + 6 \cdot 30 + 7 \cdot 31 + 6 \cdot 33 + 3 \cdot 34 - 2 \cdot 37) = 31.4
$$

и т.д. Анализируя значения семилетней скользящей средней, можно сделать вывод о том, что тенденция приближается к линейной. Для проверки этого вывода вычислим характеристики приростов (см. табл. 6.3). Средние приросты вычислим, используя формулу

$$
\bar{u}_t = \frac{1}{28}(-3y_{t-3} - 2y_{t-2} - y_{t-1} + y_{t+1} + 2y_{t+2} + 3y_{t+3}).
$$

Анализ значений характеристик приростов подтверждает сделанное предположение о том, что тенденция динамического ряда описывается линейной функцией  $y_t = a_0 + a_1 t$ .

Вычислим по формулам (6.12) и (6.13) параметры тренда:

$$
a_0 = 20.81
$$
,  $a_1 = 1.91$ .

Поэтому прогнозируемая модель имеет вид  $y_t^* = 20.81 + 1.91 \phi$ . Прогнозирование с помощью этой модели осуществляется весьма просто: необходимо вместо t в уравнение подставить нужное значение и найти прогноз. Так, для прогнозирования производительности труда в апреле 1999 г. нужно поставить t = 15, вследствие чего  $y_{15} = 20.81 + 1.91 \cdot 15 = 49.46$ .

Если прогноз необходимо определить в году t и период упреждения равен  $\phi$ , то в прогностическую модель подставляется значение  $\phi$ = n +  $\phi$ , где n = 14 соответствует марту 1999 г.

Таблица 6.3

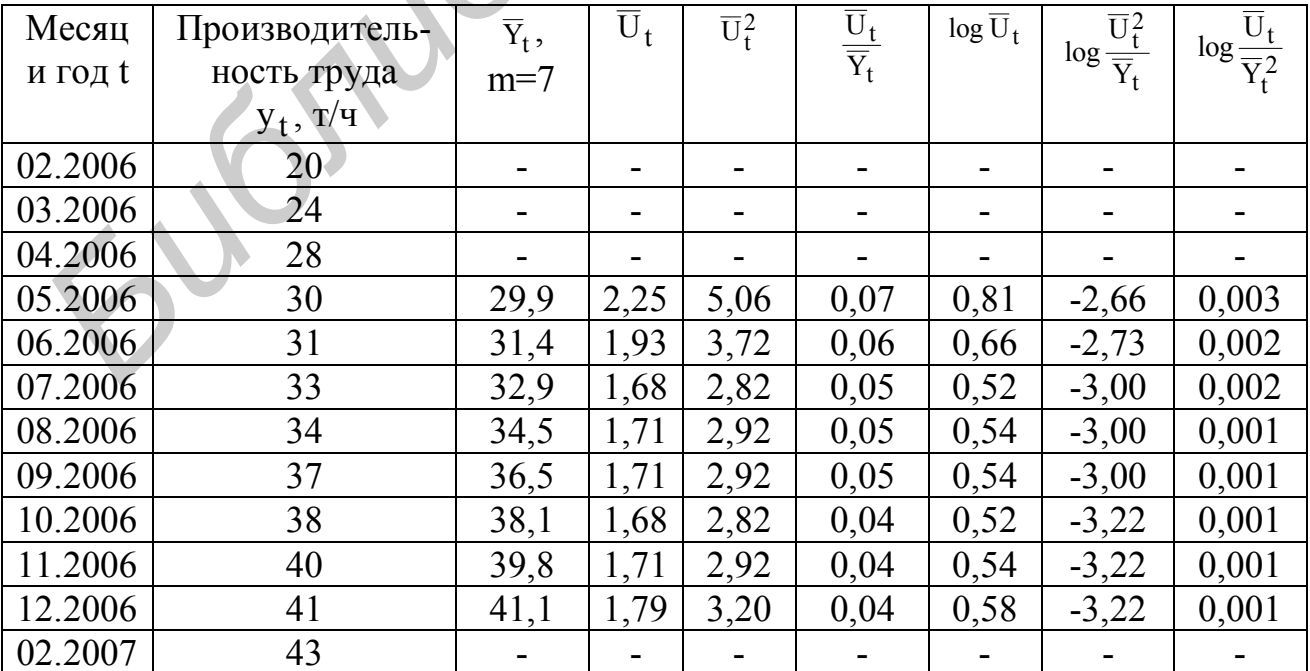

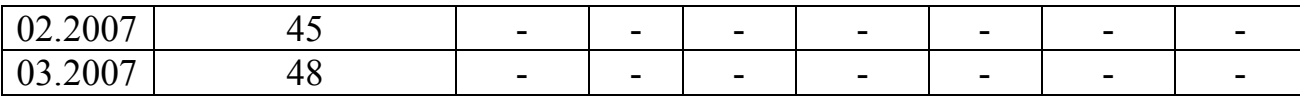

#### **ЗАДАНИЕ ДЛЯ САМОСТОЯТЕЛЬНОЙ РАБОТЫ**

Используя динамический ряд, представленный таблицей, построить трендовую модель и осуществить прогнозирование для периодов упреждения  $\tau = 1$ , 2, 3, 4.

Исходные данные для 10 вариантов рядов динамик представлены в соответствующих таблицах (табл. 2.3 – 2.12).

Результаты прогнозирования представить графическим методом.

#### **Тема 7. ПРОГНОЗИРОВАНИЕ МЕТОДОМ ЭКСПОНЕНЦИАЛЬНОГО СГЛАЖИВАНИЯ**

*Цель:* получение практических навыков анализа объекта прогнозирования и проведения прогнозных расчетов методом экспоненциального сглаживания.

#### **7.1. Метод экспоненциального сглаживания**

Сущность метода экспоненциального сглаживания состоит в том, что при определении будущей динамики веса прошлых значений убывают экспоненциально по мере удаления от момента начала прогноза согласно выбранному параметру сглаживания α={0,1}. Параметр α можно подобрать оптимальным при достижении минимума среднеквадратичной ошибки прогноза.

При прогнозировании формализованной технико-экономической информации могут быть использованы программы линейной и квадратической моделей сглаживания. Прогнозная модель выбирается по меньшей ошибке предсказания. Исходными данными являются временные ряды формализованной информации, время предыстории и время упреждения. Оптимальное значение параметра выбирается алгоритмом по минимуму среднеквадратичной ошибки прогноза. 2, 3, 4,<br> *Неходные дашные для 10 вариантов рядов динамик представлены в советствующих таблицах (табл. 2,3 – 2,12).*<br> *Ferryhomix таблицах (табл. 2,3 – 2,12).*<br> **ГГИЛЯ СТИРОВАНИЕ МЕТОДОМ ЭКСПОНЕНЦИАЛЬНОГО**<br> **ГЛАЖИВАНИЯ**<br>

Вычислительная процедура позволяет определить коэффициенты полинома, ошибку прогноза, полиномиально сглаженные значения и отклонения от фактических данных во всех точках предыстории, а также прогнозные значения во всех точках упреждения.

Формула определения среднеквадратичной ошибки прогноза является общей для линейной и квадратической моделей сглаживания.

Пусть тренд определяется линейной функцией  $y_t = a_0 + a_1 t$ . Оценки коэффициентов  $a_0$  и  $a_1$  выражаются через экспоненциально взвешенные средние [1] по формулам

$$
\widetilde{a}_0 = 2S_t^{(1)} - S_t^{(2)},
$$
\n
$$
\widetilde{a}_1 = \frac{\alpha}{1 - \alpha} \left( S_t^{(1)} - S_t^{(2)} \right).
$$
\n(7.1)

То есть оценки коэффициентов а<sub>0</sub> и а<sub>1</sub> являются решениями системы уравнений вида

$$
S_t^{(1)} = \widetilde{a}_0 - \frac{1 - \alpha}{\alpha} \widetilde{a}_1, \qquad S_t^{(2)} = \widetilde{a}_0 - \frac{2(1 - \alpha)}{\alpha} \widetilde{a}_1. \tag{7.2}
$$

Прогноз для случая, когда тренд характеризуется линейной функцией, вычисляется по формуле

$$
y_{t+\tau} = \widetilde{a}_0 + a_1 \tau. \tag{7.3}
$$

Чтобы воспользоваться формулой (7.3) для прогнозирования, нужно определить значения параметров а<sub>0</sub> и а<sub>1</sub>, которые выражаются через экспоненциально взвешенные средние из формул

$$
S_t^{(1)} = \alpha_t + (1 - \alpha)S_{t-1}^{(1)},
$$
  
\n
$$
S_t^{(2)} = \alpha S_t^{(1)} + (1 - \alpha)S_{t-1}^{(2)},
$$
  
\n
$$
S_t^{(3)} = \alpha S_t^{(2)} + (1 - \alpha)S_{t-1}^{(3)} \dots M \text{ T.A.}
$$

Начальные условия либо задают исходя из экономических соображений (например из величины лага), либо вычисляются по формулам

$$
S_0^{(1)} = a_0 - \frac{1-\alpha}{\alpha} a_1, \qquad S_0^{(2)} = a_0 - \frac{2(1-\alpha)}{\alpha} a_1.
$$

 $\sim$ 

В качестве значений коэффициентов а<sub>0</sub> и а<sub>1</sub> нужно брать коэффициенты уравнения тренда, полученные методом наименьших квадратов. Затем вычисляются экспоненциально взвешенные средние первого и второго порядков:

$$
S_1^{(1)} = \alpha y_1 + (1 - \alpha) S_0^{(1)}, \qquad S_2^{(1)} = \alpha y_2 + (1 - \alpha) S_1^{(1)}.
$$
  

$$
S_1^{(2)} = \alpha S_1^{(1)} + (1 - \alpha) S_0^{(2)}, \qquad S_2^{(2)} = \alpha S_2^{(2)} + (1 - \alpha) S_1^{(2)}.
$$

Ошибка прогноза при использовании доверительного интервала определяется по формуле

$$
S_{y_{t+r}} = S_u \sqrt{\frac{\alpha}{(2-\alpha)^3} (1 + 4(1-\alpha) + 5(1-\alpha^2) + 2\alpha(4-3\alpha)\tau + 2\alpha^2\tau^2)} ,
$$

39

где S<sub>u</sub> - среднеквадратичная ошибка, характеризующая отклонение от линейного тренда;

$$
S_{u} = \sqrt{\frac{\sum_{t=1}^{n} (y_t - \overline{y}_t)^2}{n - 2}}.
$$

При использовании прогностической модели (7.3) одной из основных проблем является выбор оптимального значения параметра сглаживания  $\alpha$ , где  $0 < \alpha < 1$ . От численного значения  $\alpha$  зависит, насколько быстро будет уменьшаться вес предшествующих наблюдений, т.е. насколько быстро будет уменьшаться степень их влияния на сглаженный уровень. Это значит, что чувствительность экспоненциально взвешенной средней в целях повышения адекватности прогностической модели может быть в любой момент изменена путем изменения значения а. Чем больше а, тем выше чувствительность средней. Чем меньше значение а, тем устойчивее становится экспоненциально взвешенная средняя. Если подходящими оказываются более высокие значения а, это указывает на нарушения условий стационарности и означает, что экспоненциально взвешенная средняя становится неприемлемой для прогнозирования. Значения а при условии равенства среднего значения степени старения данных можно выбирать, используя формулу

$$
\frac{n-1}{2} = \frac{1-\alpha}{\alpha} \text{ with } \alpha = \frac{2}{n+1}
$$

Значения а, используемые в области экономического прогнозирования, находятся в пределах от 0,05 до 0,3. Длина усреднения в скользящем среднем с точки зрения чувствительности прогноза может быть найдена в соответствии с п из табл 71

Таблица 7.1

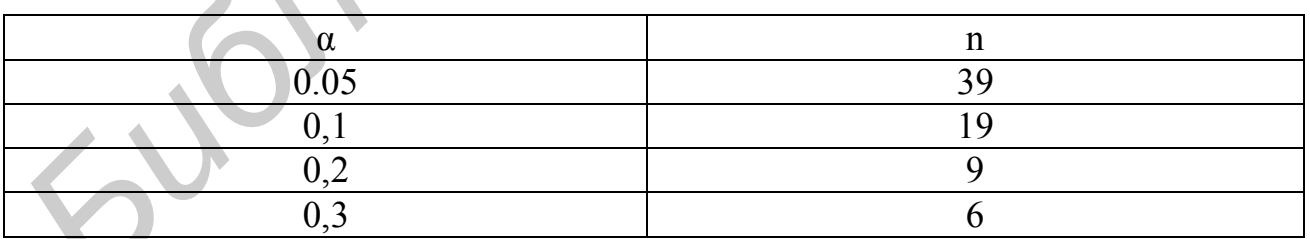

Достоинство метода экспоненциально взвешенной средней по сравнению с другими методами состоит в его точности, которая увеличивается с увеличением числа уровней динамического ряда. Но остается нерешенной проблема выбора значений параметра сглаживания а и начальных условий. Точность прогноза по этому методу падает с увеличением горизонта прогнозирования.

Пример 7.1. Рассмотрим процедуру прогнозирования, используя динамический ряд, представленный в табл. 2.5.

Для построения тренда  $y_t = a_0 + a_{1t}$ , описывающего динамический ряд, начало координат было перенесено в середину ряда, тогда система малых уровней для оценки параметров тренда упрощается.

$$
16a_0 + 0a_1 = 2081,
$$
  

$$
0a_0 + 1360a_1 = 857.
$$

Решая ее, находим:  $a_0 = 103,06$ ,  $a_1 = 0,63$ . Уравнение тренда имеет вид  $\bar{y}_t = 130,06 + 0,63_t$ .

Для прогноза выпуска цемента на 1991 г. воспользуемся формулой (7.1). Оценки коэффициентов  $\tilde{a}_0$  и  $\tilde{a}_1$  найдем из выражений

$$
\widetilde{a}_0 = 2S_t^{(1)},
$$
\n $\widetilde{a}_1 = \frac{a}{1-a}(S_t^{(1)} - S_t^{(2)}),$ 

которые содержат экспериментально взвешенные средние  $S_t^{(1)}$  и  $S_t^{(2)}$  и параметры а. Параметр сглаживания а положим равным 0,15, так как для n = 19 рекомендуется брать  $a = 0,1$ ; в нашем примере n = 19. Вычисление S<sup>(1)</sup> и S<sup>(2)</sup> осуществим по реконкурентной формуле (3,59), предварительно определив начальные условия S<sup>(1)</sup> и S<sup>(2)</sup>:

$$
S_0^{(1)} = a_0 - \frac{1 - \alpha}{\alpha} a_1 = 130,06 - \frac{0,85}{0,15} 0,63 = 126,49.
$$
  

$$
S_0^{(2)} = a_0 - \frac{2(1 - \alpha)}{\alpha} a_1 = 130,06 - \frac{1,7}{0,15} 0,63 = 122,92,
$$

где а<sub>0</sub>, а<sub>1</sub> - коэффициенты уравнения тренда. Тогда

$$
S_1^{(1)} = \alpha y_1 + (1 - \alpha) S_0^{(1)} = 0,15 \cdot 122 + 0,85 \cdot 126,49 = 125,82.
$$
  
\n
$$
S_1^{(1)} = \alpha S_1^{(1)} + (1 - \alpha) S_0^{(2)} = 0,15 \cdot 125,82 + 0,85 \cdot 122,92 = 123,36.
$$

Затем вычисляем  $\tilde{a}_0$  и  $\tilde{a}_1$ :

$$
\widetilde{a}_0 = 2 \cdot 125,82 - 123,36 = 128,28.
$$
  
\n $\widetilde{a}_1 = \frac{0,15}{0,85} (125,82 - 123,36) = 0,43$ 

и осуществим прогноз на 1976 г. Далее по реконкурентной формуле вычисляем новые  $S_2^{(1)}$  и  $S_2^{(2)}$ :

$$
S_2^{(1)} = \alpha y_2 + (1 + \alpha) S_1^{(1)}.
$$
  
\n
$$
S_2^{(2)} = \alpha S_2^{(1)} + (1 - \alpha) S_1^{(2)},
$$

и по ним находим  $\bar{a}_0$  и  $\bar{a}_1$ , которые используем для прогноза производства на 1977 г. и т. д. В табл. 7.1 приведены экспоненциально взвешенные средние, соответствующие коэффициенты  $\bar{a}_0$  и  $\bar{a}_1$ , результаты прогноза и отклонений фактических уровней от прогнозируемых в случае ретроспективного прогноза и указан прогноз производства на 1991 г.

Для прогноза производства на 1991 г. использовались следующие значения экспоненциально взвешенных средних:

 $S_{16}^{(1)} = 135,01$ ;  $S_{16}^{(2)} = 129,68$  и оценки коэффициентов модели  $\tilde{a}_0 = 140,34$ ,  $\tilde{a}_1 = 0.94$ .

Ошибку прогноза вычислим по формуле

$$
S_{y_{t+\tau}^*} = S_u \left( \frac{\alpha}{2-\alpha} \right)^3 (1 + 4(1-\alpha) + 5(1-\alpha)^2 + 2\alpha(4-3\alpha)\tau + 2\alpha^2\tau^2) \Big)^{1/2} =
$$
  
= 2,79  $\left( \frac{0,15}{6,33} (1 + 4 \cdot 0,85 + 5 \cdot 0,72 + 0,30 \cdot 3,55 \cdot 1 + +0,045) \right)^{1/2} = 3,58,$ 

где средняя квадратичная ошибка равна

$$
S_{u} = \sqrt{\frac{\sum_{t=1}^{n} (y_t - \overline{y}_t)^2}{n-2}}
$$

Доверительный интервал прогноза равен

$$
(141,28-1,76\cdot 3,58; 141,28+1,76\cdot 3,58) = (134,98;147,58).
$$

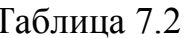

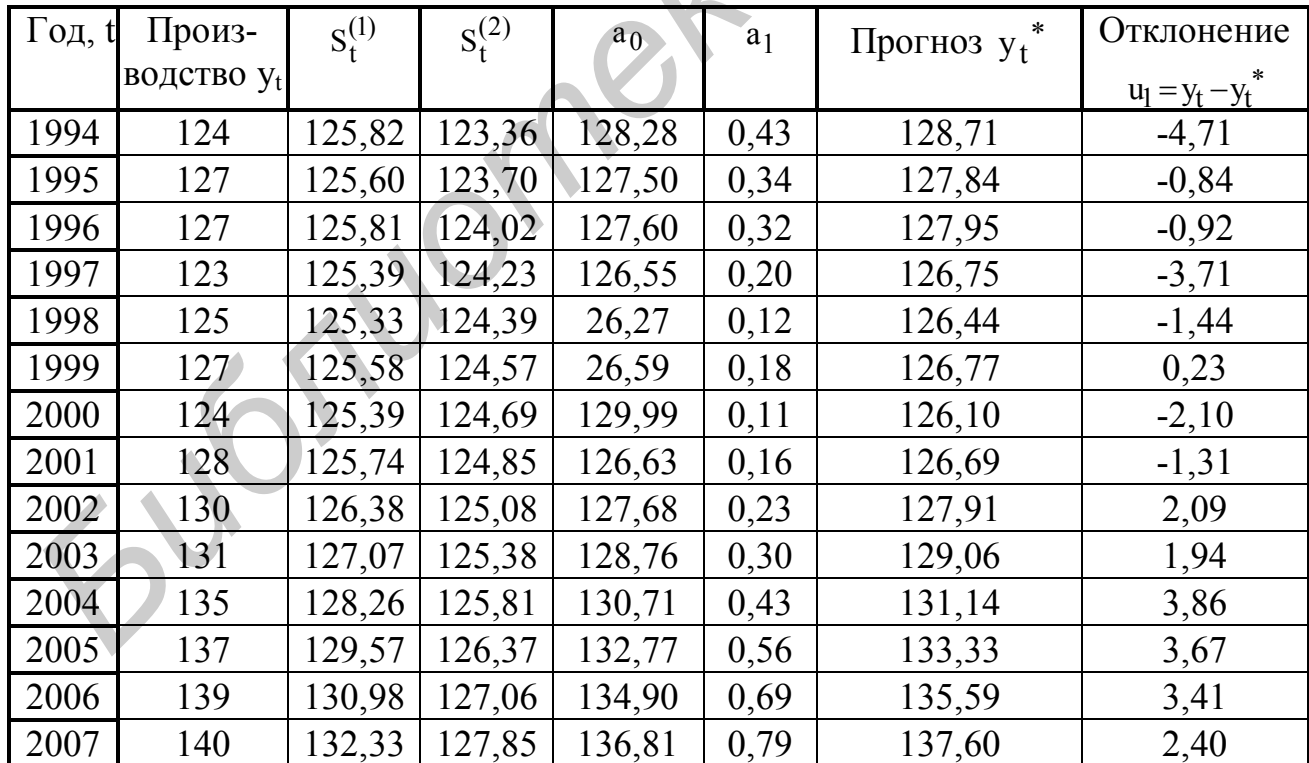

#### ЗАДАНИЕ ДЛЯ САМОСТОЯТЕЛЬНОЙ РАБОТЫ

Используя динамический ряд, представленный таблицей, осуществить прогнозирование методом экспоненциального сглаживания для периодов упреждения  $\tau = 1, 2, 3, 4$ .

Исходные данные для вариантов 10 рядов динамики представлены в соответствующих таблицах (табл. 2.3 - 2.12).

Результаты прогнозирования представить графическим методом.

#### Тема 8. ОЦЕНКА КАЧЕСТВА ТРЕНДОВЫХ МОДЕЛЕЙ

Цель: изучение методов оценки точности и надежности прогнозов и получение практических навыков выбора трендовых моделей для прогнозирования.

#### 8.1. Показатели точности и надежности прогноза

Точность прогноза оценивается величиной ошибки прогноза - разности между прогнозом и фактическим значением исследуемого показателя. Такой подход возможен, когда период упреждения уже окончился и исследователь имеет фактические значения переменной и когда прогнозирование осуществляется для некоторого момента времени в прошлом, для которого имеются фактические данные. Таким образом поступают для проверки разработанной методики прогноза [1]. При этом динамический ряд разбивают на две части: первая часть принимается за период предыстории и служит для оценивания параметров прогностической модели, вторая принимается за прогнозируемый период (ее данные рассматриваются как реализация соответствующих прогностических оценок). Построив модель прогноза по первой части динамического ряда, прогнозируют уровни второй части ряда. Рассматривая разности фактических уровней второй части динамического ряда и спрогнозированных, получают ошибки прогноза, которые характеризуют точность построенной прогностической модели и могут оказаться полезными при сопоставлении нескольких методов прогнозирования.

Надежность прогноза определяется вероятностью того, что прогнозируемый показатель примет соответствующее значение. Чем выше эта вероятность, тем выше и надежность прогноза.

Вероятность прогноза может быть оценена с помощью экспертных оценок или доверительных интервалов.

Понятия точности и надежности прогнозов, связанные с доверительными интервалами, являются в значительной мере условными показателями. Их можно использовать в том случае, когда прогностическая модель имеет серьезное теоретическое обоснование и спецификация моделей корректна.

Так как универсальных критериев точности и надежности прогнозов не существует, то при оценке прогностических свойств моделей целесообразно сравнение точности прогнозов, полученных с помощью различных моделей. При этом к оценке точности может быть три подхода: 1) теоретические доверительные интервалы прогноза, определяемые точностными характеристиками модели; 2) эмпирически оцениваемая точность ретроспективных прогнозов; 3) оценка прогнозов перспективных прогнозов, реализованных на модели.

В качестве мер точности прогноза используются различные показатели  $[1]$ .

#### Среднее абсолютное отклонение (MAD):

$$
\overline{e_t} = \frac{1}{n} \sum_{t=1}^{n} |y_t - y^* t|.
$$
 (8.1)

Так как фактическое значение прогнозируемого показателя неизвестно, в качестве среднего нужно взять экспоненциально взвешенную среднюю, а среднее абсолютное отклонение можно вычислить по формуле экспоненциально взвешенной средней абсолютных значений ошибок:

$$
MAD_t = \widetilde{e}_t = \alpha |e_t| + (1 - \alpha) MAD_{t-1}
$$
 (8.2)

(значение  $\alpha$  лежит в пределах от 0,05 до 0,3). Так как  $|e_t|$  – величина неотрицательная, среднее абсолютное значение всегда неотрицательно.

Из практики известно, что для довольно большого класса статистических распределений значение стандартного отклонения несколько больше значения среднего абсолютного отклонения и строго пропорционально ему. Константа пропорциональности для различных распределений колеблется между 1,2 и 1,3. Для нормального распределения константа пропорциональности равна  $\sqrt{\pi}/2$  =  $= 1,2533.$  Поэтому

$$
St = 1, 2 \cdot \widetilde{e}.
$$

#### Средняя абсолютная процентная ошибка

Количественно оценить ошибку прогноза в единицах прогнозируемого показателя или в процентах можно и с помощью средней абсолютной процентной ошибки  $\bar{\epsilon}_t$ , которая является средней абсолютных значений ошибок прогноза, выраженных в процентах относительно фактических значений показатепя Итак

$$
\bar{\varepsilon} = \frac{1}{n} \sum_{t=1}^{n} \frac{|y_t - y^*t|}{y_t} 100\%.
$$
 (8.3)

Показатель  $\varepsilon_t$ , как правило, используется при сравнении точности прогнозов разнородных объектов прогнозирования, так как он характеризует отно-44

сительную точность прогноза. Значения  $\overline{\epsilon}_t$  и их интерпретация приведены в нижеследующей таблице

Таблина 8.1

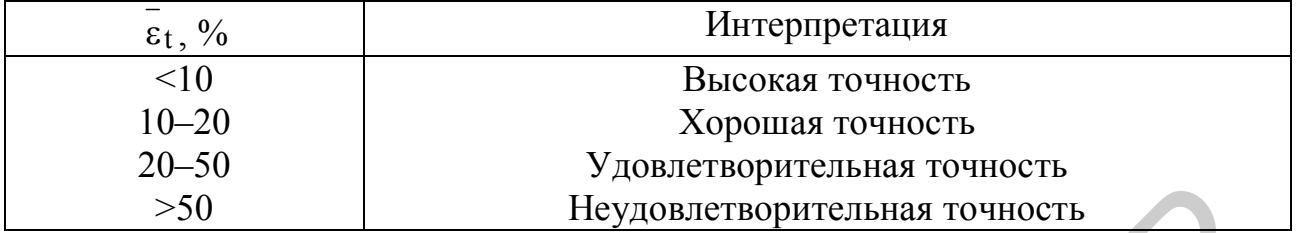

В формуле (8.3) уровни динамического ряда у<sub>н</sub> не должны обращаться в нуль. Поэтому если  $y_t = 0$ , целесообразно пропускать эти уровни, уменьшая при этом и число наблюдений на единицу.

Средние ошибки. В качестве показателя смещенности прогнозов служат средняя процентная ошибка

$$
\varepsilon_{\rm np} = \frac{1}{n} \sum_{t=1}^{n} \frac{y_t - y^* t}{y_t} 100\%, y \neq 0
$$
 (8.4)

и средняя ошибка

$$
\bar{e} = \frac{1}{n} \sum_{t=1}^{n} (y_t - y^*t).
$$
 (8.5)

Так как идеальный прогноз должен быть несмещенным, то оба показателя смещенности прогноза (3) и (4) должны стремиться к нулю. На практике желательно, чтобы эти показатели были достаточно малы. Так, ошибка  $\varepsilon_{\text{m}}$  не должна превышать 5 %.

При выборе оптимальных моделей прогнозирования применяются средний квадрат ошибки

$$
\overline{e^2} = \frac{1}{n} \sum_{t=1}^{n} (y - y^*t)^2
$$
 (8.6)

и сумма квадратов

$$
e^{2} = \sum_{t=1}^{n} (y_{t} - y^{*}t)^{2}
$$
 (8.7)

#### Следящий контрольный сигнал (TS)

Контрольный сигнал определяется как отношение экспоненциально взвешенной ошибки  $\tilde{e}_t$  к среднему абсолютному отклонению, т.е.

$$
TS = \frac{\alpha e_t + (1 - \alpha)\hat{e}_{t-1}}{\alpha |e_t| + (1 - \alpha)\tilde{e}_{t-1}} = \frac{\hat{e}_t}{\tilde{e}_t},
$$
(8.8)

где  $e_t = y_t - y^*t$  – разность между фактическим значением и прогнозом;<br>  $\hat{e}_t$  – экспоненциально взвешенная ошибка;  $\hat{e}_{t-1} = \alpha \cdot e_{t-1} + (1 - \alpha)\hat{e}_{t-2}$ .

#### 8.2. Сравнительные и качественные показатели точности прогноза

Показатели, основанные на сравнении ошибки рассматриваемого прогноза с эталонными прогнозами определенного вида, называют сравнительными показателями точности прогнозов. Одним из таких показателей является показатель, вычисляемый по формуле

$$
K = \sqrt{\frac{\sum_{t=1}^{n} (y_t - y^*)^2}{\sum_{t=1}^{n} (y_t - \overline{y}^*)^2}},
$$
\n(8.9)

где у\*<sub>t, Уt</sub> - прогнозируемые и реальные уровни динамического ряда;

 $y^*$ <sub>t</sub> - эталонный прогноз.

В качестве эталонного прогноза может быть выбрана простая экстраполяция, постоянный темп прироста и т.п. Частным случаем сравнительного показателя точности прогнозов является коэффициент несоответствия

$$
U = \sqrt{\frac{\sum_{t=1}^{n} (y_1 - y_{t}^*)^2}{\sum_{t=1}^{n} y_1^2}}.
$$
\n(8.10)

Пример 8.1. Используем динамический ряд ежегодных затрат на строительство дорог, представленный в табл. 6.2. В качестве моделей тренда возьмем следующие кривые: прямую, экспоненциальную, гиперболическую. Проведя необходимые расчеты, выберем кривую, дающую наиболее точные прогнозы.

Трендовые модели для соответствующих кривых имеют следующий вид:

a) прямая –  $v^*_{t+\tau} = 367 + 110 \cdot \tau$ ;

6) экспоненциальная – 
$$
y^*_{t+\tau} = 497.7 \cdot e^{0.11\tau}
$$
;

в) гиперболическая - у<sup>\*</sup>t+τ = 1/(0,00182 - 0,00012τ).

Вычислим значения показателей  $\bar{\epsilon}_{\text{TD}}$   $\bar{\epsilon}^2$ , K.

Результаты сведены в табл. 8.2

Таблина 8.2

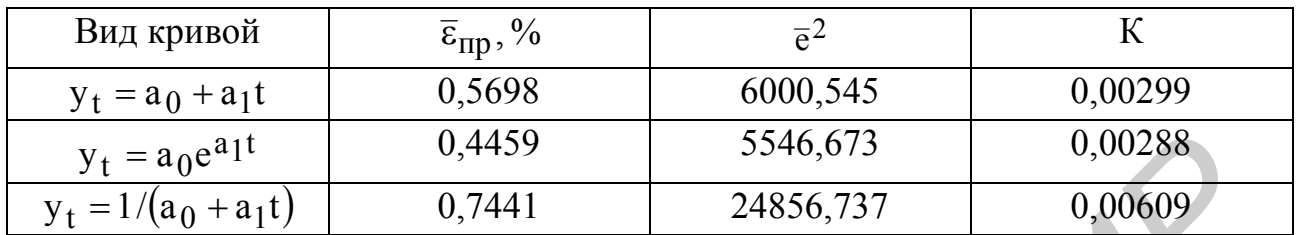

Анализируя значения показателей, можно сделать вывод, что наиболее подходящей является экспоненциальная функция, дающая более точные про-ГНОЗЫ.

#### ЗАДАНИЯ ДЛЯ САМОСТОЯТЕЛЬНОЙ РАБОТЫ

Проведя необходимые расчеты, выбрать для прогнозирования наилучшую кривую, дающую наиболее точные значения прогноза. В качестве предполагаемых кривых использованы их виды, приведенные в табл. 6.1. Исходные данные для 10 вариантов рядов динамик представлены в соответствующих таблицах (табл.  $2.3 - 2.12$ ).

Результаты подбора кривой, дающей наиболее точный прогноз, представить графическим методом.

#### КОНТРОЛЬНЫЕ ВОПРОСЫ ПО КУРСУ «ПЛАНИРОВАНИЕ И ПРОГНОЗИРОВАНИЕ ЭКОНОМИКИ»

1. Понятие, сущность и виды общегосударственного планирования.

2. Прогнозирование в системе государственного регулирования экономики.

3. Система плановых, прогнозных и программных документов, используемых в государственном регулировании экономики Республики Беларусь.

4. Прогнозирование и планирование за рубежом.

5. Индикативное планирование. Его сущность и значение для развития экономики.

6. Стратегическое планирование. Сущность и необходимость его развития в Республики Беларусь.

7. Понятие и основные элементы методологии прогнозирования и планирования.

8. Основные методологические принципы планирования и прогнозирова-НИЯ.

9. Система показателей, используемых в планировании и прогнозировании

10. Этапы прогнозирования и их характеристика. Информационная база прогнозирования.

11. Методы прогнозирования и их классификация.

12. Интуитивные методы прогнозирования.

13. Метод экспертных оценок.

14. Формализованные методы прогнозирования. Основные положения и принципы формализации.

15. Общенаучные методы прогнозирования.

16. Комплексные системы прогнозирования.

17. Методы обоснования плановых решений.

18. Программно-целевой метод планирования.

19. Нормативный метод планирования.

20. Балансовый метод планирования.

21. Макроэкономические показатели, характеризующие общественное производство, их содержание и назначение.

22. Прогнозирование темпов экономического роста и объема производства.

23. Оценка эффективности общественного производства и направления ее повышения.

24. Прогнозирование и планирование экономического потенциала.

25. Оценка уровня экономического развития страны.

26. Прогнозирование и планирование развития НТП и его приоритетных направлений.

27. Показатели технического уровня и эффективности техники и технологии.

28. Прогнозирование и планирование промышленного производства.

29. Прогнозирование и планирование капитальных вложений, их объема и структуры.

30. Статистические методы моделирования и прогнозирования.

31. Определение рядов динамики. Сравнимость уровней динамического ряда. 16. Комшексные системы прогиозирования.<br>
17. Методы обоснования плановых решений.<br>
18. Программно-ислевой метод планирования.<br>
20. Балансовый метод планирования.<br>
20. Балансовый метод планирования.<br>
20. Балансовый метод п

32. Агрегатная модель компонент уровня рядов динамики.

33. Анализ рядов динамики. Характеристики скорости и интенсивности динамики.

34. Сглаживание динамических рядов.

35. Проверка гипотезы о существовании тенденции.

36. Метод скользящей средней.

37. Метод укрупнения интервалов. Графический метод.

38. Выбор функции тренда.

39. Этапы построения трендовых моделей.

40. Метод наименьших квадратов. Оценивание параметров полиномов.

41. Прогнозирование с использованием показателей средних характеристик рядов динамики.

42. Прогнозирование с использованием показателя среднего темпа рынка.

43. Прогнозирование динамики социально-экономических явлений по трендовым моделям.

44. Прогнозирование методом экспоненциального сглаживания.

45. Прогнозирование методом гармонических весов.

*Библиотека БГУИР*

46. Методы верификации прогнозов.

47. Понятие точности и надежности прогноза.

48. Средняя абсолютная процентная ошибка (ошибка аппроксимации) прогноза.

49. Средние ошибки прогноза.

50. Сравнительные и качественные показатели точности прогноза.

#### **ЛИТЕРАТУРА**

1. Булдык, Г. М. Статистическое моделирование и прогнозирование: учебник / Г. М. Булдык. – Минск : НО ООО «БИП-С», 2003.

2. Герасенко, В. П. Прогностические методы управления рыночной экономикой / В. П. Герасенко. – Гомель: Белорусский центр бизнеса «Альтаир», 1997.

3. Демидов, В. И. Прогнозирование и планирование экономики: метод. пособие к практическим занятиям / В. И. Демидов, А. В. Сак. – Минск : «ВУЗ-ЮНИТИ», 2000.

4. Журавлев, В. А. Оптимизация маркетинговых решений: учебно-метод. пособие для студ. спец. «Маркетинг» всех форм обуч. / В. А. Журавлев, А. В. Сак. – Минск : БГУИР, 2006.

5. Льюис, К. Д. Методы прогнозирования экономических показателей / К. Д. Льюис. – М. : Финансы и статистика, 1986.

6. Прогнозирование и планирование экономики: учеб. пособие / В. И. Борисевич [и др.]. – Минск : Экоперспектива, 2000.

7. Прогнозирование социально-экономического развития Республики Беларусь: вопросы теории и методики / под общ. ред. В. Н. Шимова [и др.]. – Минск : НИЭИ Минэкономики РБ, 2001.

8. Сак, А. В. Прогнозирование и планирование экономики: метод. пособие к выполнению контр. работы для студ. экон. спец. БГУИР заоч. формы обуч. / А. В. Сак. – Минск : БГУИР, 2003

9. Статистическое моделирование и прогнозирование: учеб. пособие / Г. М. Гамбаров [и др.]; под ред. А. Г. Гранберга. – М. : Финансы и статистика, 1990. *Библиотека БГУИР*

50

Св. план 2007, поз. 136

Учебное издание

**Сак** Александр Владимирович

#### **ПРОГНОЗИРОВАНИЕ И ПЛАНИРОВАНИЕ ЭКОНОМИКИ**

Методические указания к практическим занятиям для студентов специальностей I-26 02 03 «Маркетинг», I-27 01 01 «Экономика и организация производства» дневной формы обучения **Сак Александр Владимирович**<br> **ПРОГНОЗИРОВАНИЕ И ПЛАНИРОВАНИЕ ЭКОНОМИКИ**<br>
Методические указания к практическим запятням<br>
для студентов специальностей I-25 002.003 «Маркетинг»,<br>
1-27 01 01 «Экономика и организация производ

Редактор Т. П. Андрейченко Корректор Е. Н. Батурчик

Подписано в печать 01.10.2007. Формат 60х84 1/16. Бумага офсетная.<br>Гарнитура «Таймс». Печать ризографическая. Усл. печ. л. 3.14. Гарнитура «Таймс». Печать ризографическая. Уч.-изд. л. 3,0. Тираж 150 экз. Заказ 675.

Издатель и полиграфическое исполнение: Учреждение образования «Белорусский государственный университет информатики и радиоэлектроники» ЛП №02330/0056964 от 01.04.2004. ЛП №02330/0131666 от 30.04.2004. 220013, Минск, П. Бровки, 6